# opentext<sup>"</sup>

## **Team Developer 7.2**

Neue Funktionen im Team Developer 7.2

Roadshow Mai 2019 | Helmut Reimann

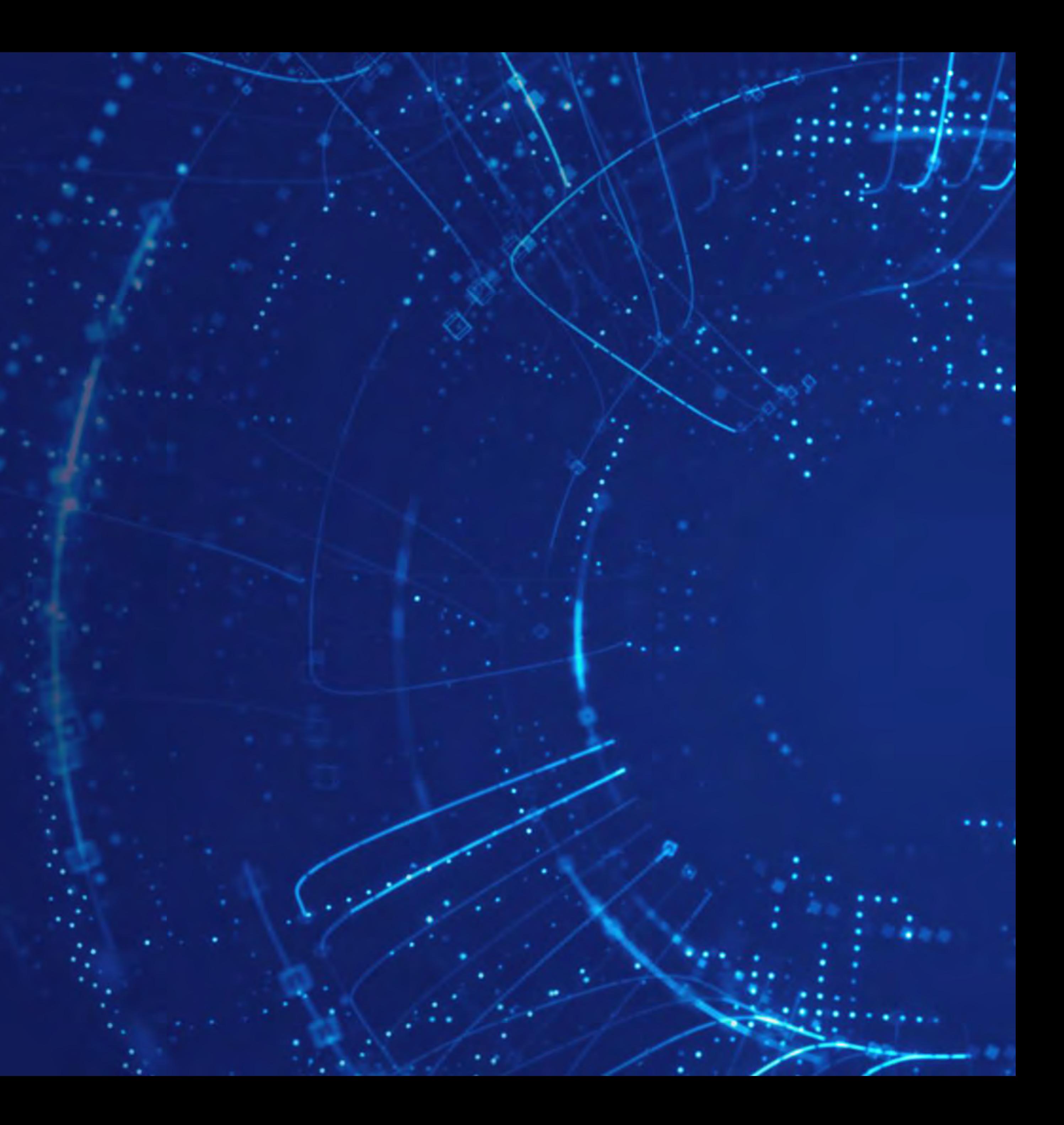

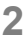

## Agenda

- Neues Farb-Schema "Office 2016"
- Profiling Support
- Windows Nachrichten
- Background Threads Datenübergabe "Best Practice"
- "REST-Importer"
- Report Designer in TD7.2
- Sonstige Neuerungen
	- Neue APIs

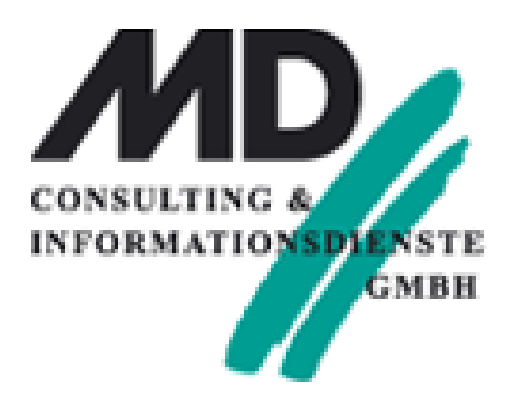

## Neues Farb-Schema "Office 2016"

#### THEME\_Office2016\_R2\_Metro

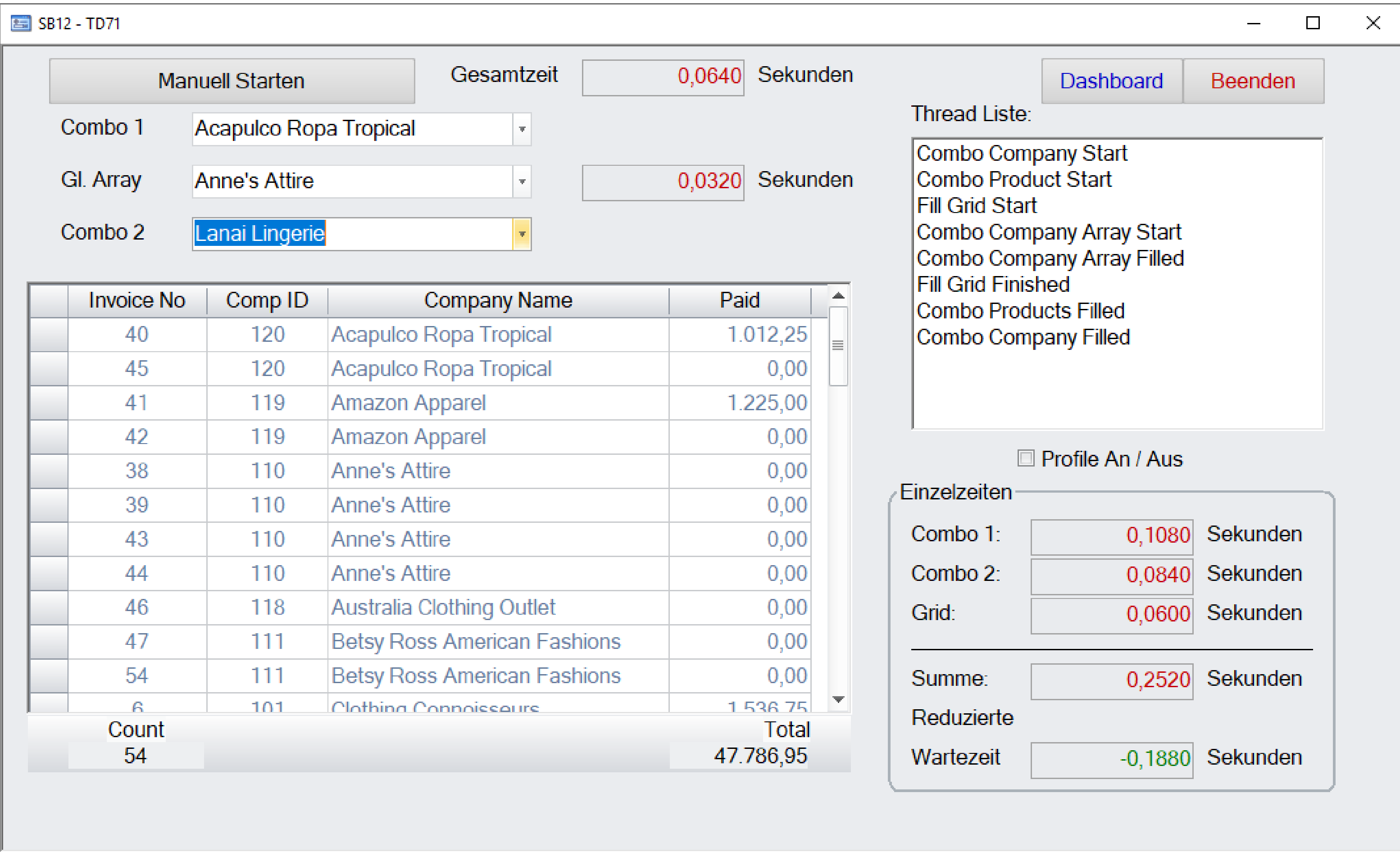

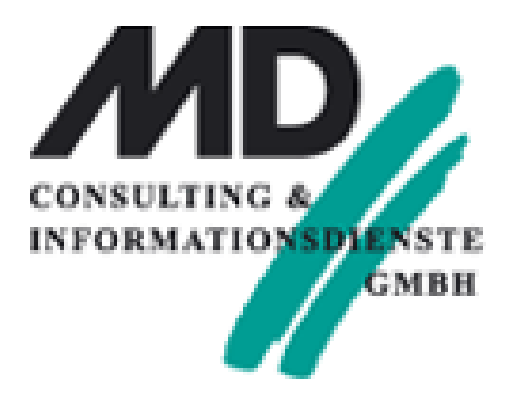

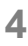

## Profiling Support

- Analyse zur "Laufzeit" von Anwendungs-Code
	- "Wo ist Optimierungsbedarf? Machen Background-Threads Sinn?"
- SAL API:
	- SalProfileStart(,,FileName.trc<sup>"</sup>, nLevel)
		- nLevel: 1 = ,ON' Messages und Interne Funktionen; 2 = Plus SAL Funktionen
	- **SalProfileStop( )**
	- **SalProfileSuspend( )**
	- **SalProfileContinue( )**

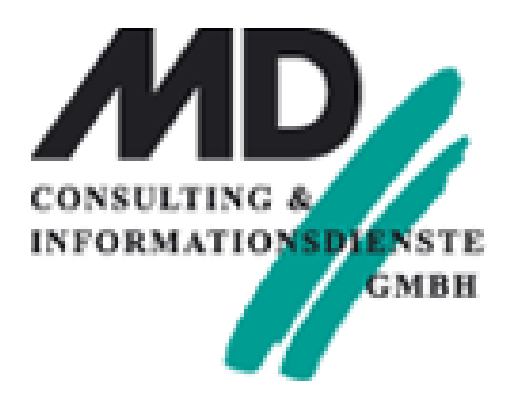

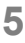

## Profiling Support

- Informationen zum Programmablauf
	- Messages
	- Externe Funktionen
	- Informationen zu benötigten Ausführungszeiten einzelner Funktionen
	- SAL API
	- Umfangreiche Auswertung:

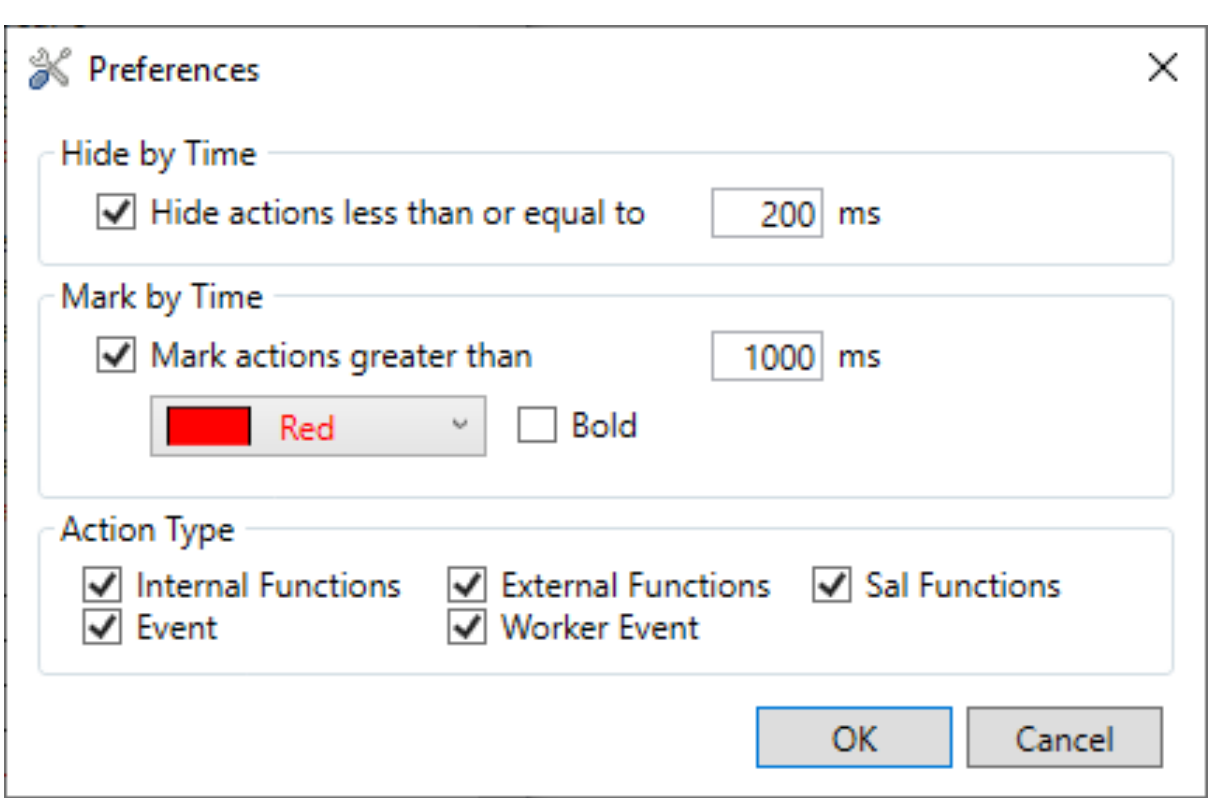

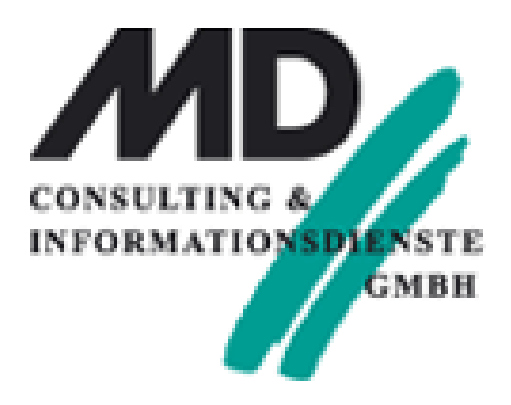

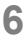

## Profiling Support

### • Informationen zum Programmablauf:

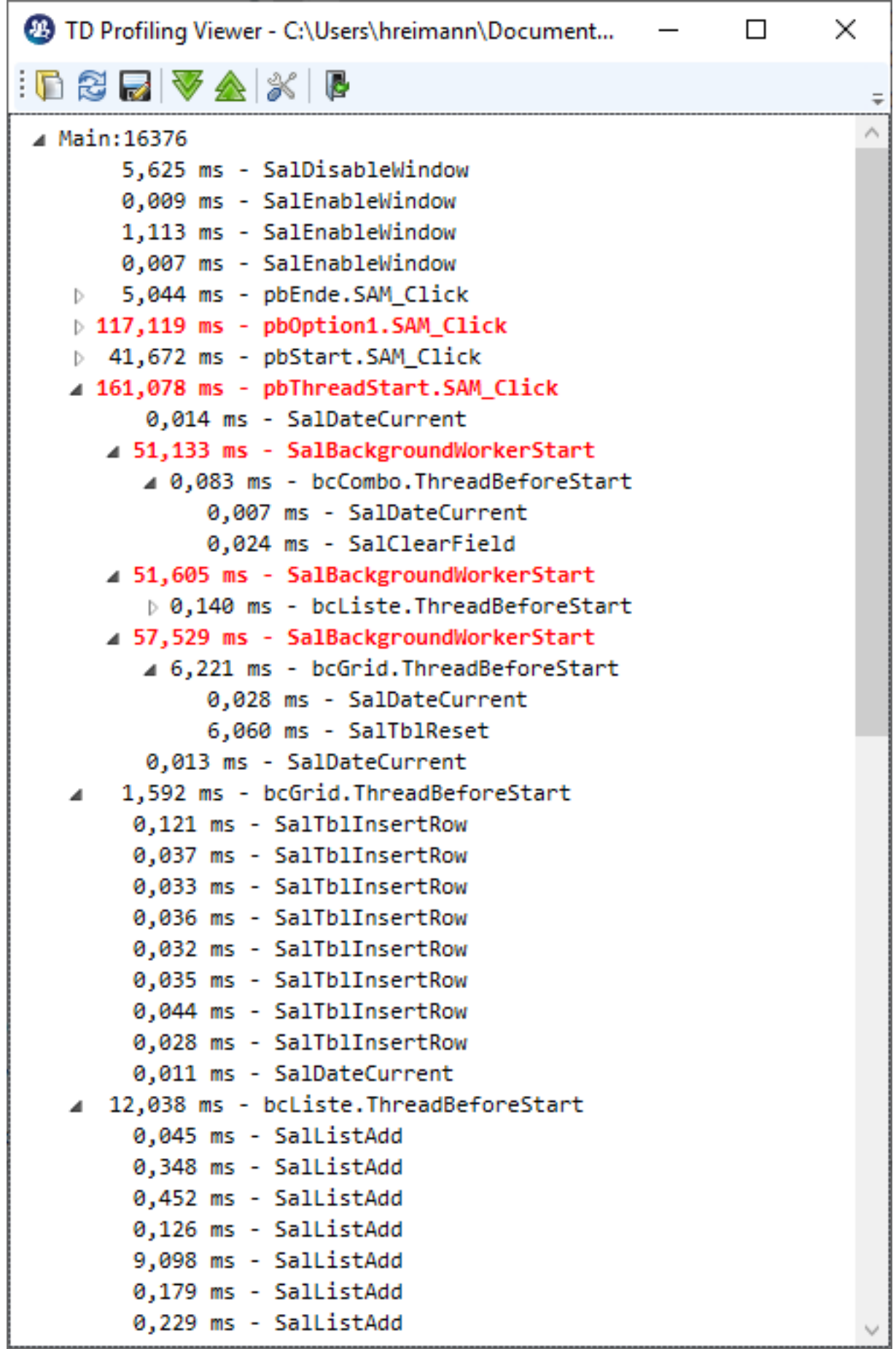

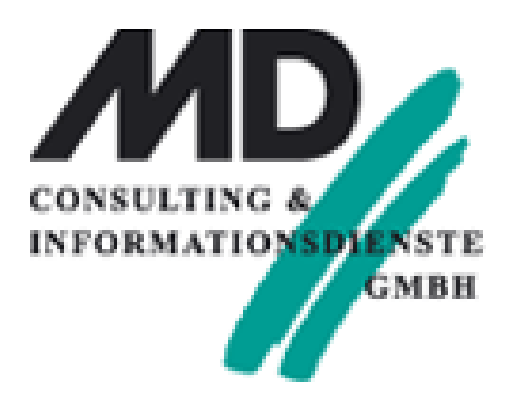

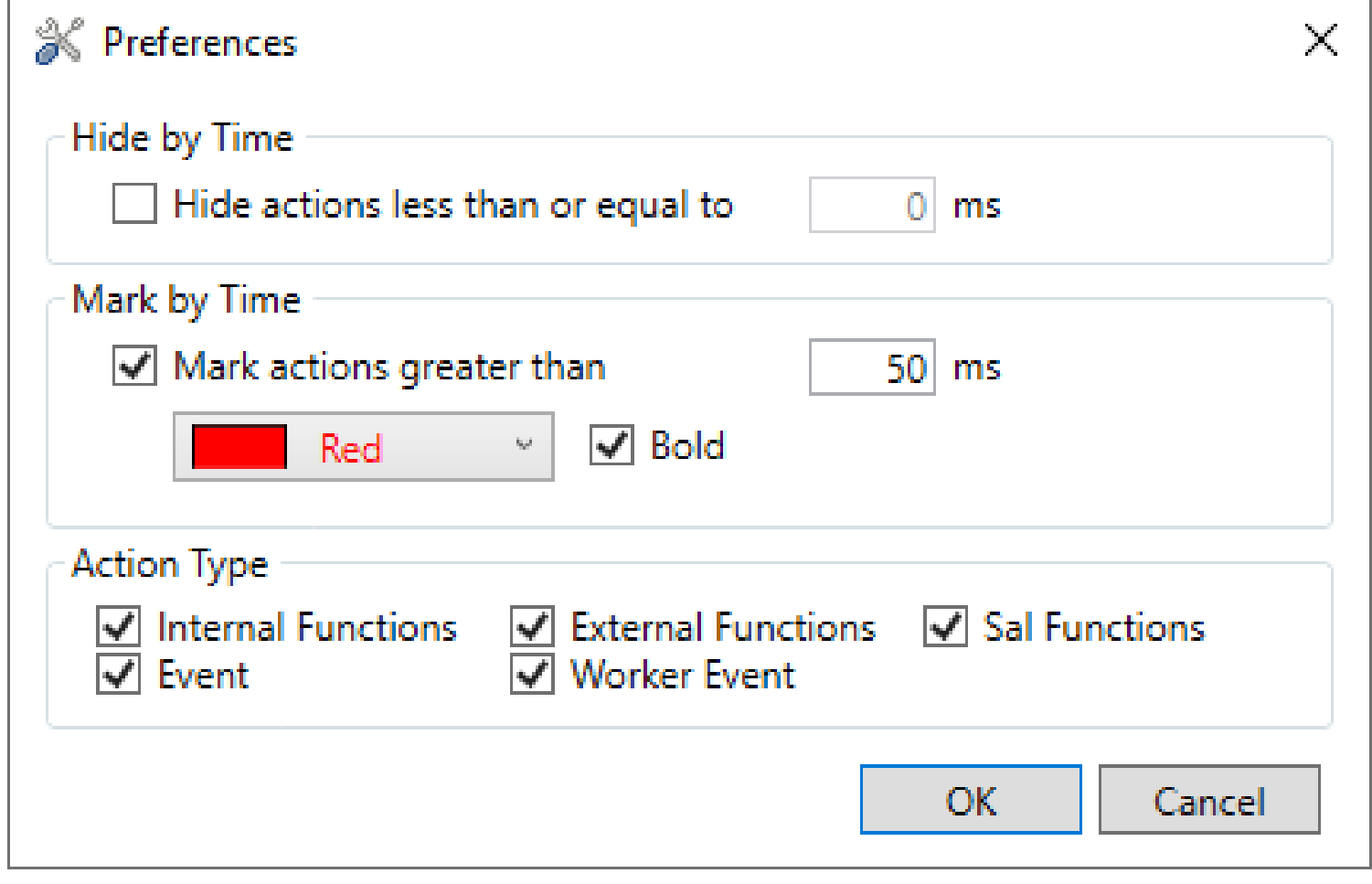

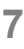

## Windows Nachrichten "Notifications"

- Windows Benachrichtigungen
- SAL API
	- **SalShowNotifyIcon( hWndForm, 'iconGupta', dfTooltip )**
	- **SalShowBalloonNotify( hWndForm, nBalloonType, iconBalloon, dfTitle, mlInfo )**
	- **SalShowNotify( hWndForm, 'iconGupta', dfTooltip, nBalloonType, iconBalloon, dfTitle, mlInfo )**
	- **SalDeleteNotify()**
- SAM Message: SAM NotifyIcon

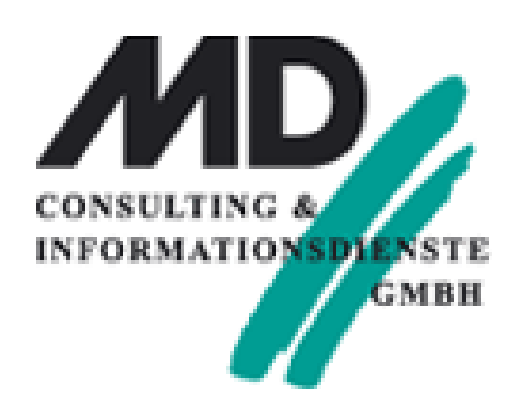

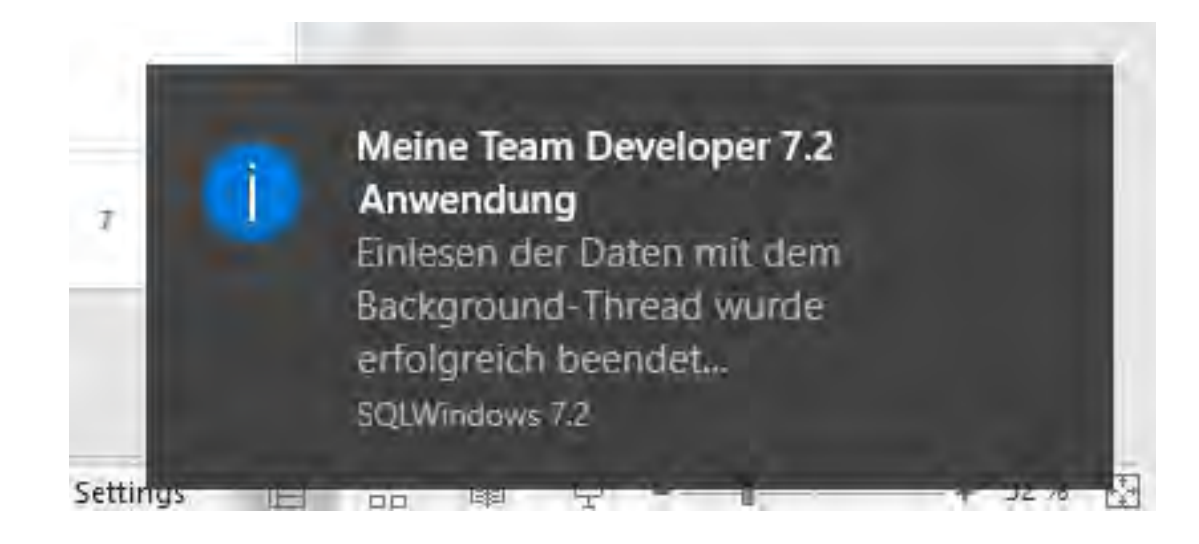

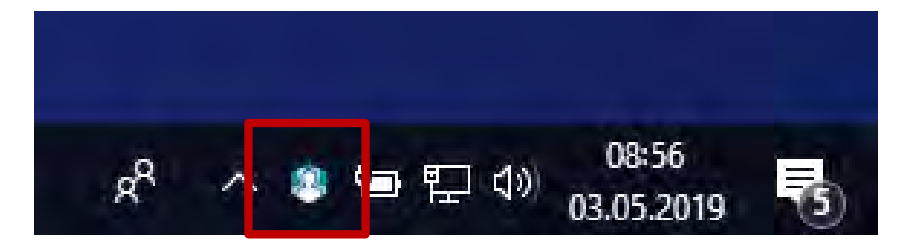

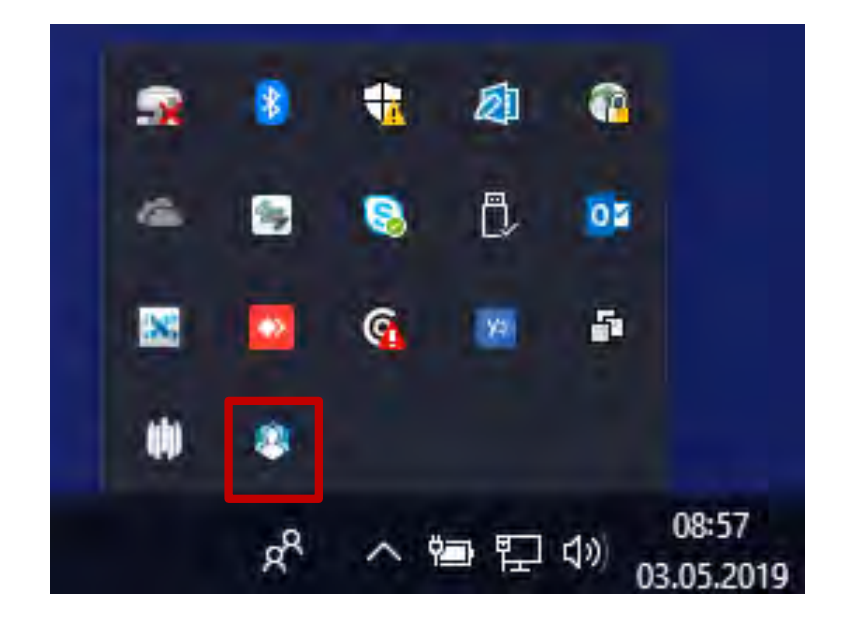

## Windows Nachrichten "Notifications"

### • Beispiel:

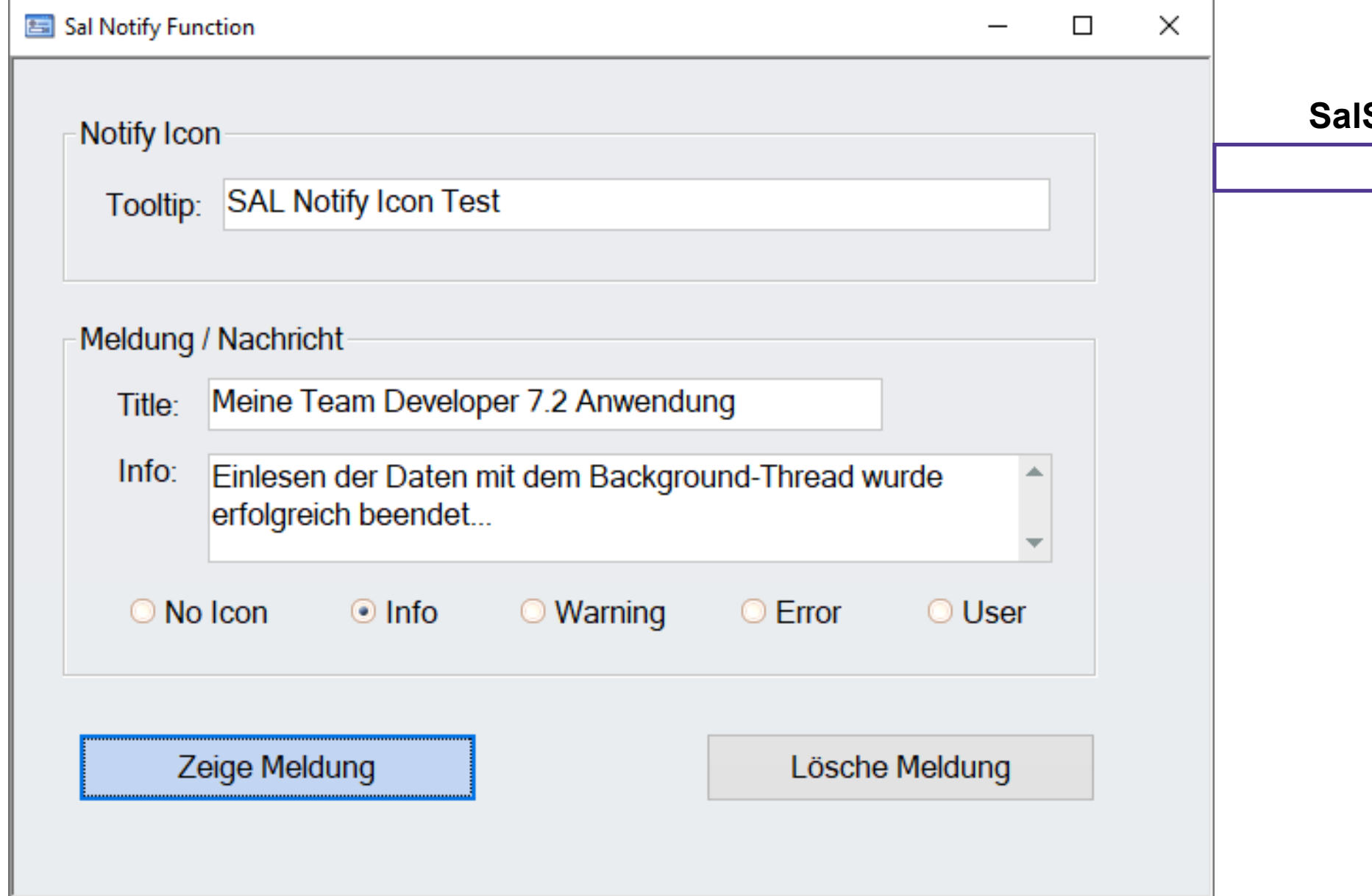

#### opentext™

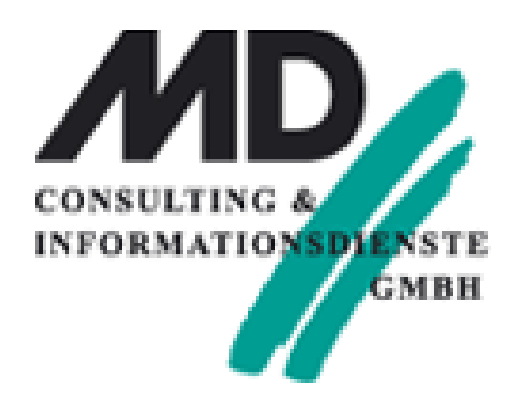

Click auf Icon: Anwendung für Aktion aus lParam: in SAM\_NotifyIcon

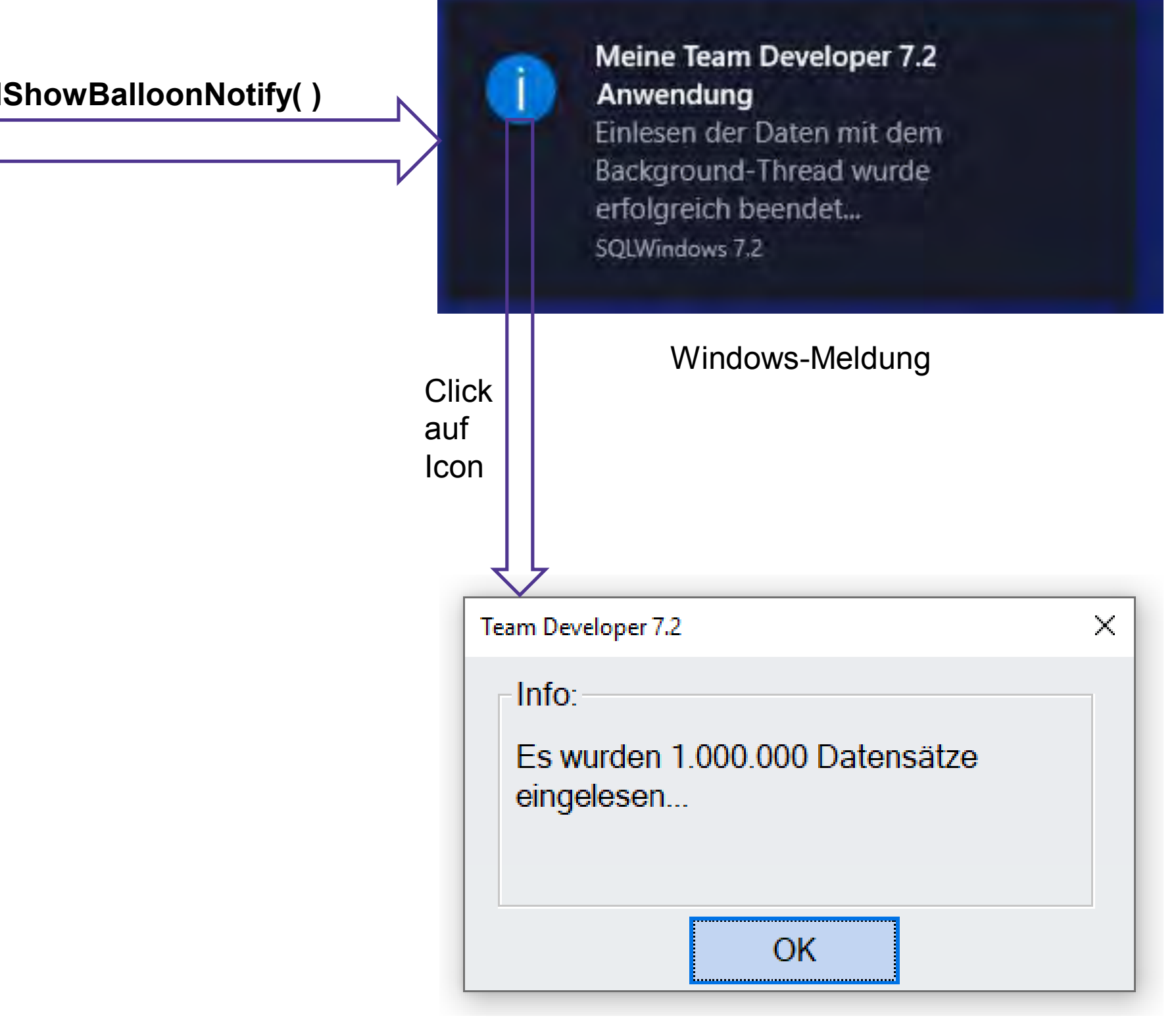

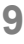

## Windows Nachrichten "Notifications"

- Auslösen der Meldung:
	- Pushbutton: pbShowBalloon
		- Message Actions
			- ◆ On SAM\_Click
				-

### • Klicken eines Icons:

- $\blacktriangleright$  Message Actions
	- ◆ On SAM\_Notifylcon
		- ◆ Select Case IParam
			- ◆ Case WM\_RBUTTONDOWN
				- © Call SalTrackPopupMenu( hWndForm, 'popup1', TPM\_CursorX | TPM\_CursorY, 0, 0)
			- ◆ Case WM\_LBUTTONDOWN
				- ◇ Call SalModalDialog (dlgZeigeInfo, hWndForm)
			- $\triangle$  Case 1029
				- $\Diamond$  Call SalModalDialog (diginfo, hWndForm)
	- ◆ On SAM\_Create
		- ◇ Call SalCenterWindow(frm1)
		- $\Diamond$  Call SalDeleteNotify()

#### **opentext™**

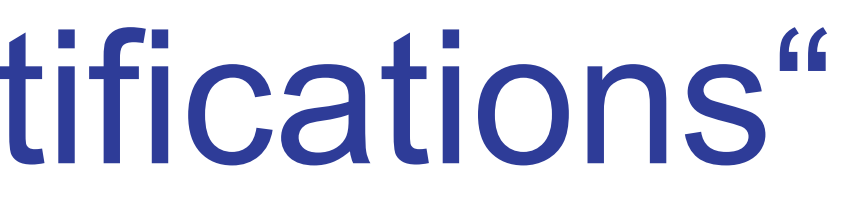

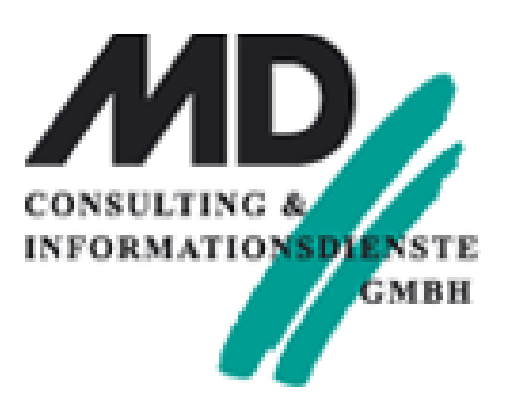

#### $\Diamond$  Call SalShowBalloonNotify( frm1, nBalloonType, iconBalloon, dfTitle, mlInfo )

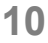

## Team Developer Background Threads

• Zur Erinnerung….

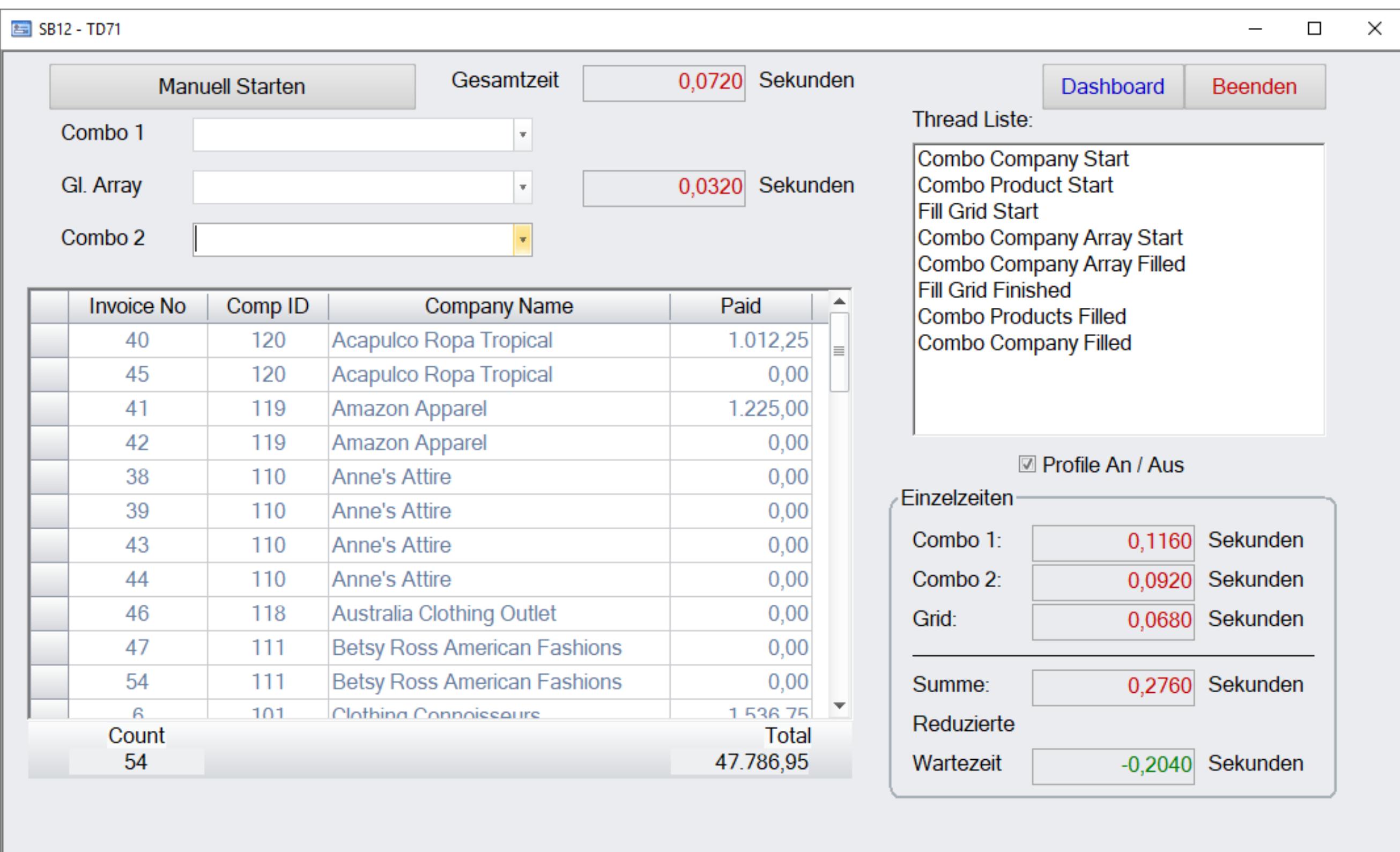

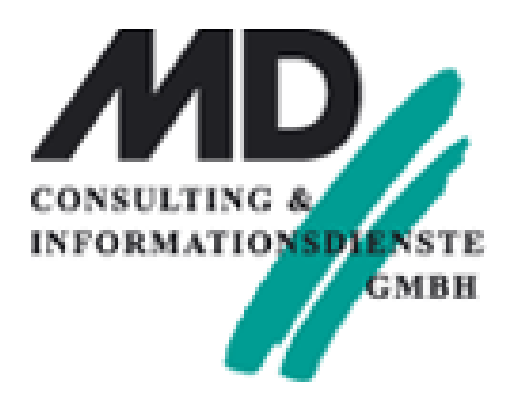

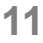

## "Gupta Evolution": Multi Threading in TD 7.1

• Versionen TD7.1 & SB12.1 (Oracle, MS-Server, ….)

SQLBase ist "Thread - Save" Das Betriebssystem verteilt die Handles auf die CPUs & Cores

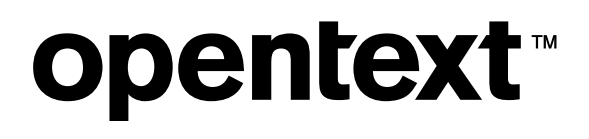

Prozessen ausgeführt werden

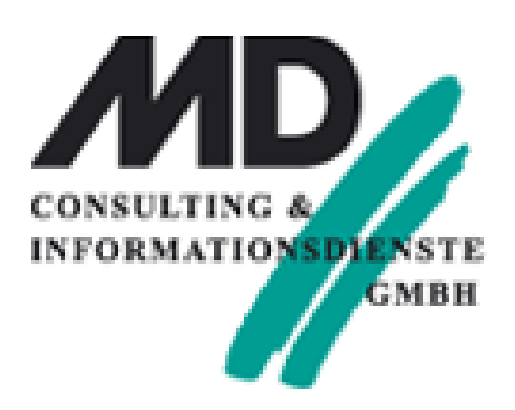

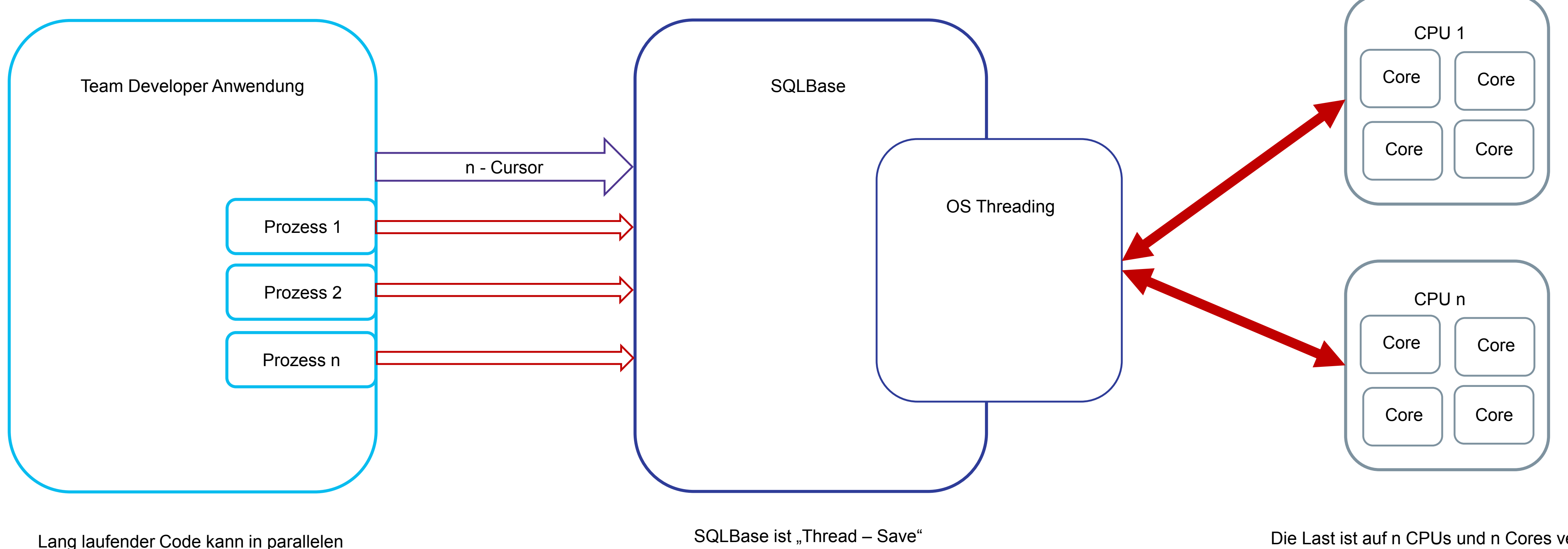

Die Last ist auf n CPUs und n Cores verteilt

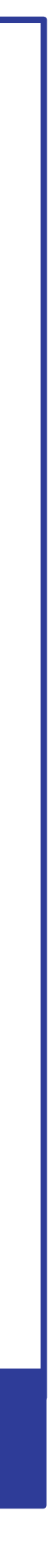

## Architektur

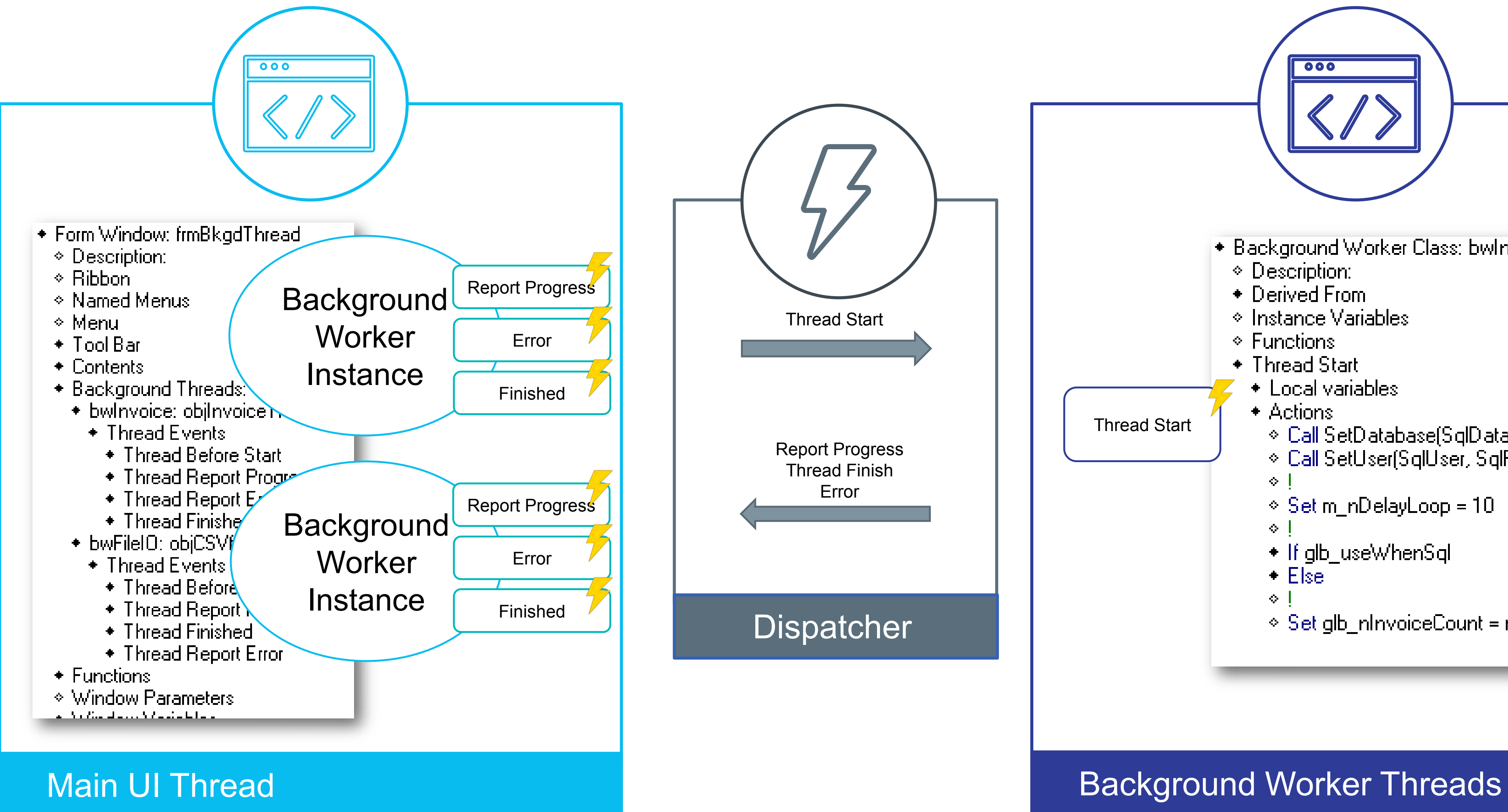

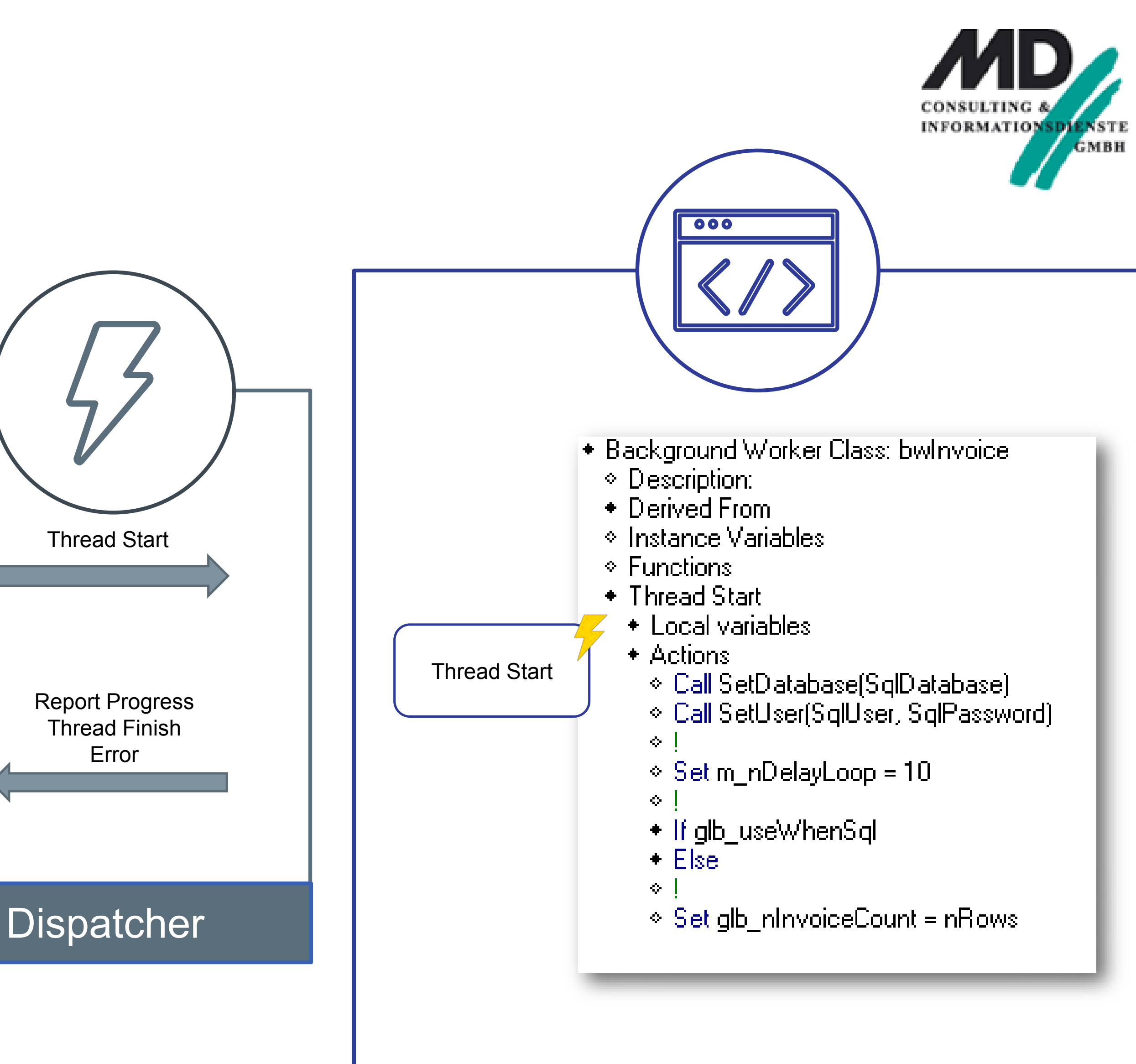

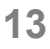

## Thread Events

### • *Thread Before Start*

• Der Code innerhalb des Thread startet erst, wenn der Event 'Thread Before Start' abgearbeitet ist: Setzen

- der Instanzvariablen, Übergabe von Variablen, Initialisierung.
- **Synchroner Event**

### • *Thread Report Progress*

• Sendet *nProgress* für einen prozentualen Fortschritt aus dem Background Prozess als Wert und den

- Gesendet mit der API Funktion *SalBackgroundWorkerReportProgress(nProgress, sMessage)*
- Message String.
- ohne Interaktion mit dem Anwender ist.

• **Asynchroner Event**, der Hintergrund Prozess läuft weiter. Der Event Code läuft nur dann, wenn die GUI

### • *Thread Finished*

• Wird ausgelöst, wenn der Hintergrund Prozess beendet ist. Z.B.: Update der GUI mit Anzeige der Werte.

- 
- **Asynchroner Event**

### • *Thread Error*

• Wird ausgelöst, wenn ein unbehandelter Fehler im Hintergrund Prozess ausgelöst wird. Es ist sehr wichtig, dass keine Messagebox oder andere GUI Interaktion ausgelöst wird! Der Fehler sollte z.B. im Thread Error

- Event behandelt werden!
- **Asynchroner Event**

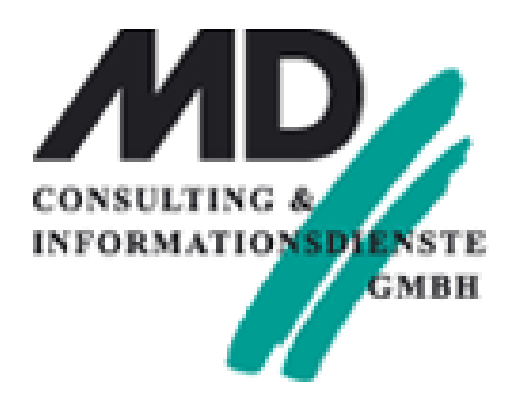

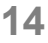

## Neue Threading API

Neue API für die Ausführung von Hintergrund Prozessen:

- Hauptanwendung
	- *SalBackgroundWorkerStart(oBkgdWorker)*
	- *SalBackgroundWorkerIsBusy(objBkgdWorker)*
	- *SalBackgroundWorkerCancel(objBkgdWorker)*
	- *SalBackgroundWorkerAnyRunning(hWnd)*
- Hintergrundprozess
	- *SalBackgroundWorkerReportProgress(nProgress, sMessage)*
	- *SalBackgroundWorkerIsCanceled( )*

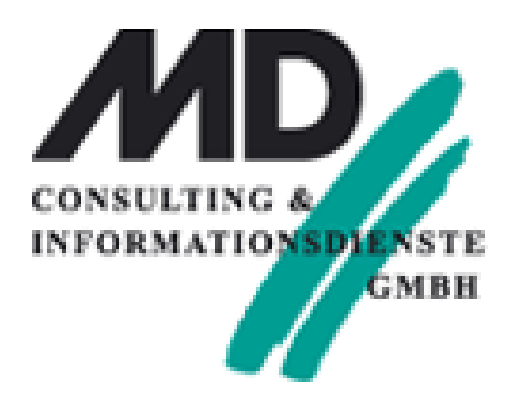

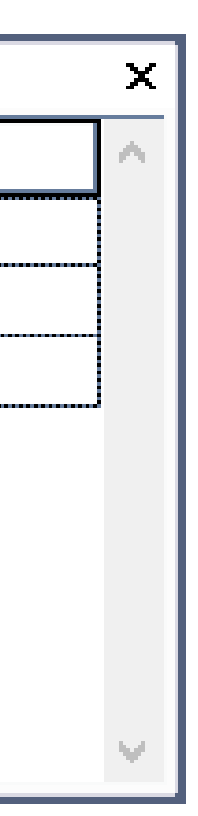

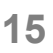

## Threads Window

- Erlaubt die Auswahl einzelner Prozessen
- Übersicht über Prozess Status:
	- *Running* Thread führt Code aus
	- *Suspended* Steht am Breakpoint, ist aber nicht aktiv(z.B. ein anderer Thread wird ge -debugged )
	- *Debugging* Der aktive Thread wird ge -debugged
	- Hinweis: Unterschiedliche Darstellung der aktiven Zeilen (Mehrere Zeilen können aktiv sein, dunkle Farbe zeigt aktive Position und Thread an)

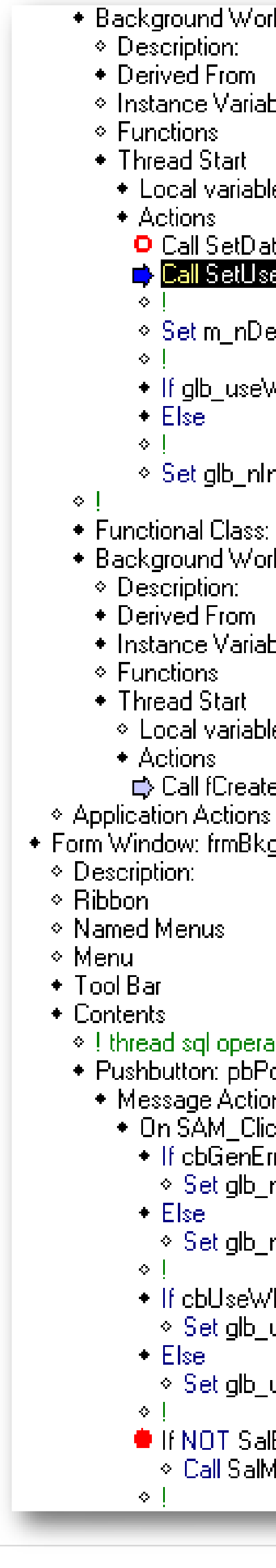

### **opentext™**

\* Background Worker Class: bwinvoice ◇ Instance Variables • Local variables **D** Call SetDatabase(SqlDatabase) E<mark>x</mark> Call SetUser(SglUser, SglPassword

 $\degree$  Set m\_nDelayLoop = 10

+ If glb\_useWhenSql

 $\Diamond$  Set glb\_nInvoiceCount = nRows

\* Functional Class: fcCreateCSVFromUDV ◆ Background Worker Class: bwFileIO  $\;\bullet\;$  Instance Variables ⊙ Local variables □ Call fCreateCSVFromUDV( sInFile, sOutFile) \* Form Window: frmBkgdThread

#### $\Diamond$  ! thread sql operations

+ Pushbutton: pbPopulateClass ◆ Message Actions  $\bullet$  On SAM Click + If cbGenError ≫ Set glb\_nGenSqlError = 1  $\Diamond$  Set glb\_nGenSqlError = 0

> → If obUseWhenSglError  $\Diamond$  Set glb\_useWhenSql = TRUE ◇ Set glb\_useWhenSql = FALSE

● If NOT SalBackgroundWorkerStart( objInvoiceThread )

◇ Call SalMessageBox(" Thread did not start - already running?", "objInvoiceThread", MB\_Ok)

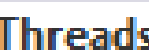

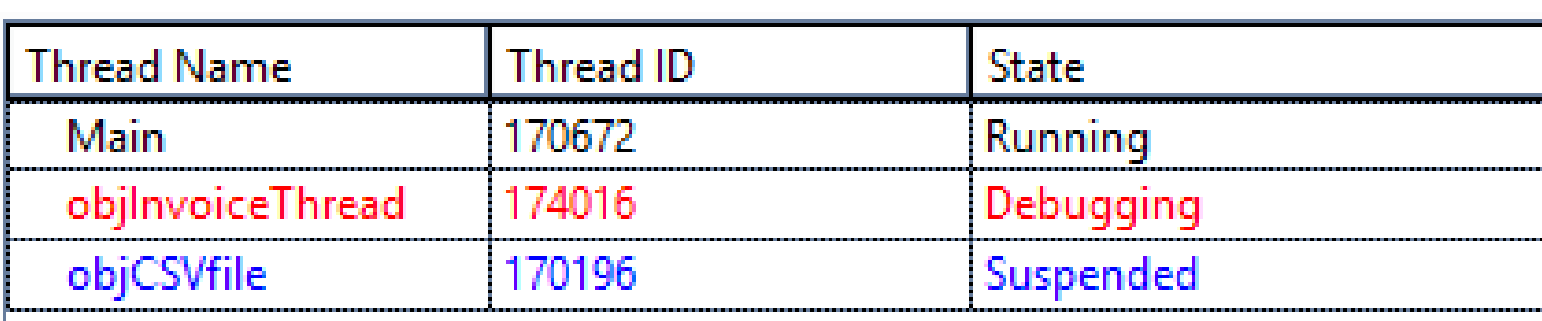

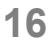

• Option 1: Übergabe der Daten "Thread Finished"

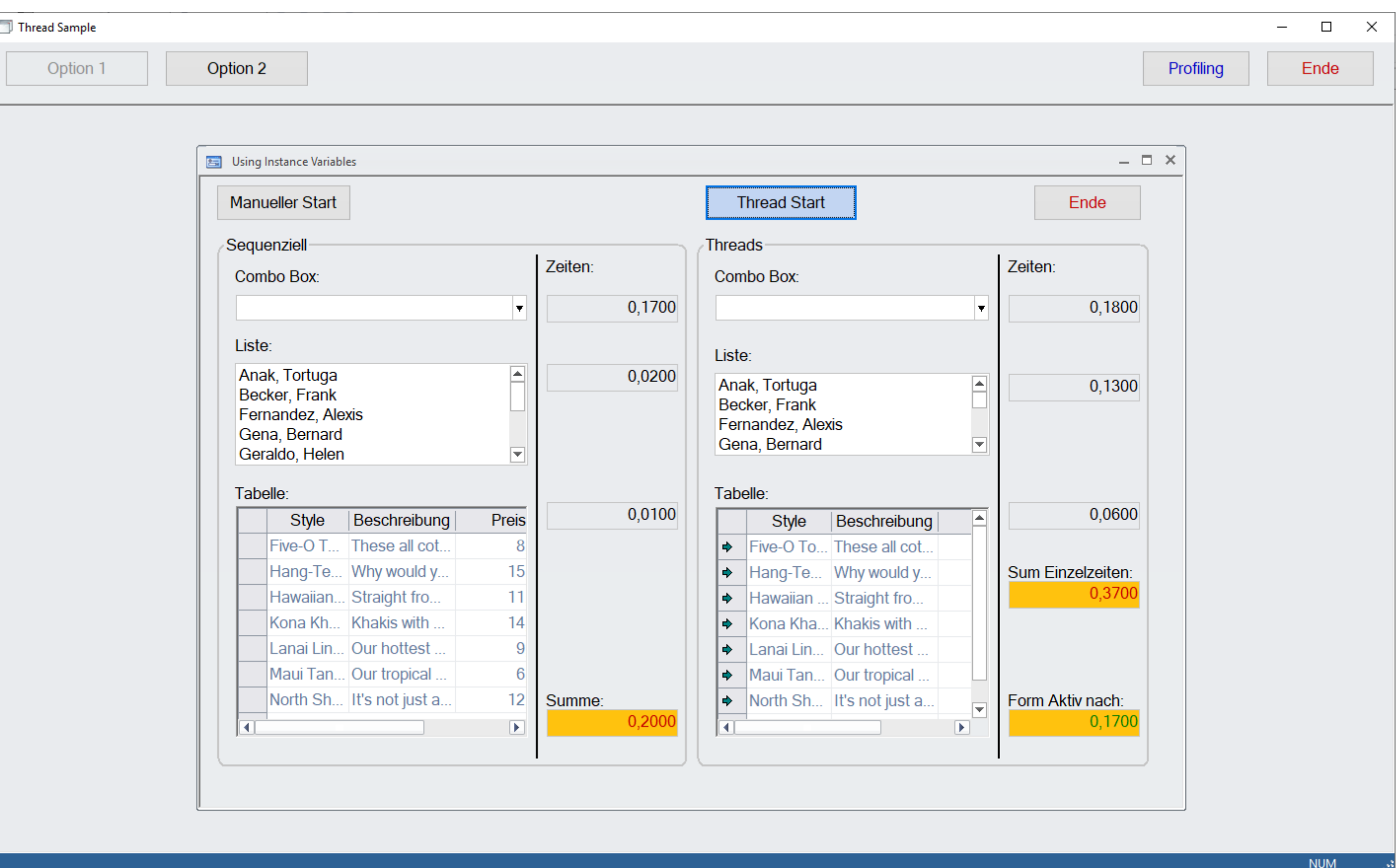

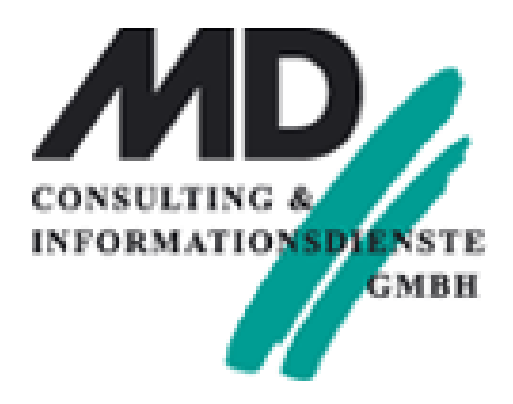

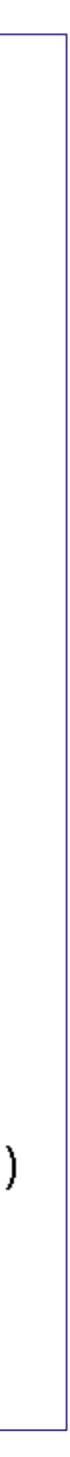

## • Option 1: Übergabe der Daten "Thread Finished"

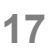

- + Background Worker Class: bwcCombo
	- ◇ Description: Background Worker zum Füllen von Combo Box
	- ◆ Derived From
		- ◇ Class: clsCombo
	- $\diamond$  Instance Variables
	- $\Diamond$  Functions
	- ◆ Thread Start
		- $\Diamond$  Local variables
		- $\triangle$  Actions
			- $\Diamond$  Call FillCombo()

Background Worker Klasse

- ◆ Thread Finished
	- $\triangle$  Actions
		- ◆ While nCount < bcCombo.nltem
			- $\Diamond$  Call SalListAdd( cmbThread , bcCombo.sCompany[nCount])
			- $\Diamond$  Set nCount=nCount+1

Background Prozess wurde beendet: UDV in Child Window übertragen

### **opentext™**

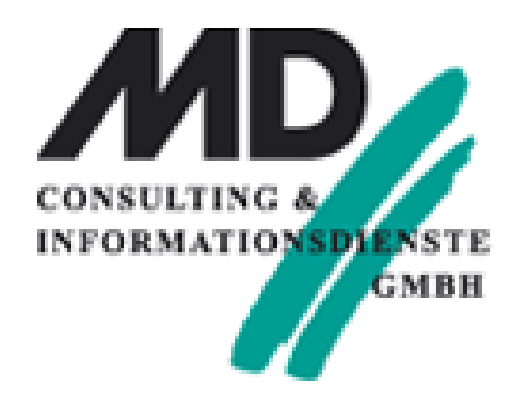

- $\bullet$  Functional Class: clsCombo
- $\Diamond$  Description:
- $\Diamond$  Derived From
- $\diamond$  Class Variables
- Instance Variables
	- ◇ String: sCompany[\*]
	- $\Diamond$  Number: nitem
- $\Diamond$  Constructor/Destructor
- $\bullet$  Functions
	- $\bullet$  Function: FillCombo
	- $\diamond$  Description:
	- $\Diamond$  Returns
	- $\Diamond$  Parameters
	- $\diamond$  Static Variables
	- $\bullet$  Local variables
	- $\triangle$  Actions
	- $\Diamond$  Set nitem = 0
	- $\Diamond$  Set sSQL = 'select Company\_Name from Company into :sCompany[nltem] order by Company\_Name'
	- ◇ Call SqlConnectEx( hSQL, 'ISLAND', 'SYSADM', 'SYSADM')
	- ◇ Call SqlPrepareAndExecute( hSQL, sSQL )
	- ◆ While SqlFetchNext( hSQL, nRet)
	- ◇ Call SqlDisconnect( hSQL )
	- $\Diamond$  Return TRUE

Ermitteln der Daten für die Combobox

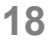

• Option 2: Übergabe der Daten "Thread Report Progress"

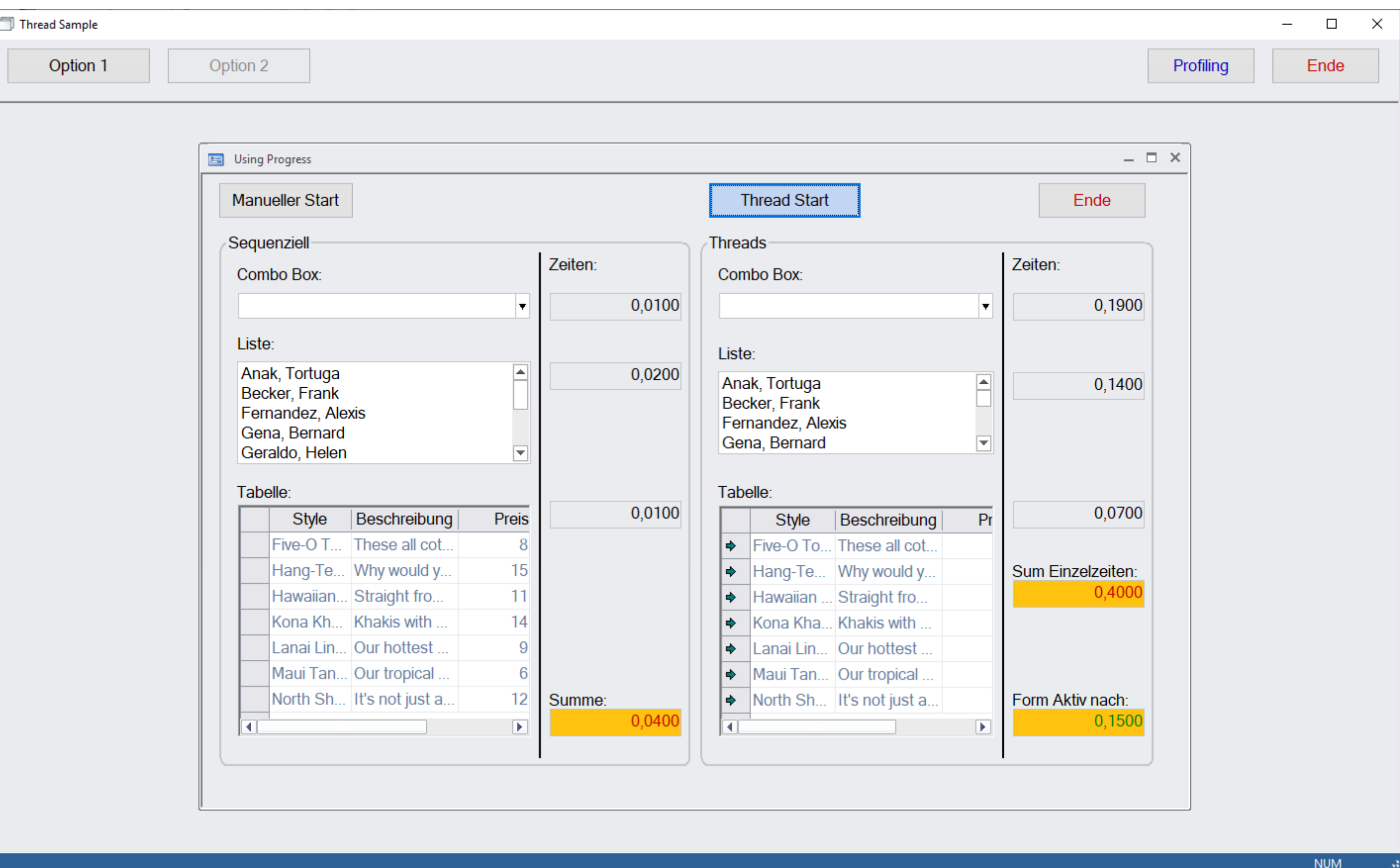

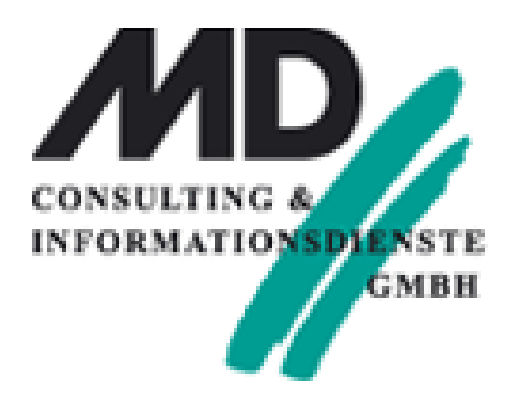

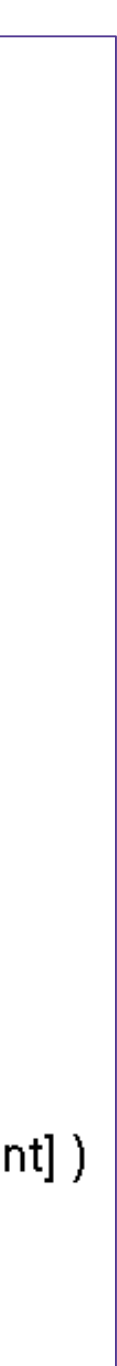

## • Option 2: Übergabe der Daten "Thread Report Progress"

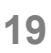

- + Background Worker Class: bwcCombo\_2
	- $\diamond$  Description:
	- ◆ Derived From
		- ◇ Class: clsCombo
	- $\diamond$  Instance Variables
	- $\Diamond$  Functions.
	- ◆ Thread Start
		- $\Diamond$  Local variables
		- $\triangle$  Actions
			- ◇ Call FillCombo\_Progress()

Background Worker Klasse

- ◆ Thread Report Progress
	- ◆ Event Parameters
		- $\diamond$  Number: nProgress
		- $\diamond$  String: strProgress
	- $\triangle$  Actions
		- ◇ Call SalListAdd( cmbThread, strProgress)

Background Prozess läuft: UDV in Child Window übertragen

### **opentext™**

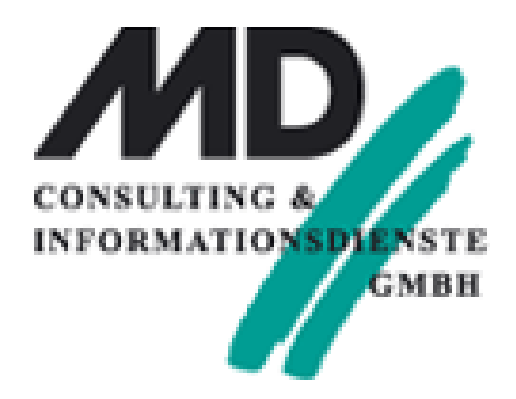

- $\blacktriangleright$  Function: FillCombo\_Progress
- $\Diamond$  Description:
- $\diamond$  Returns
- $\Diamond$  Parameters
- $\Diamond$  Static Variables
- $\bullet$  Local variables
	- $\Diamond$  String: sSQL
	- $\diamond$  Sql Handle: hSQL
	- $\diamond$  Number: nRet
	- $\diamond$  Number: nCount
- $\triangle$  Actions
	- $\Diamond$  Set nCount = 0
	- $\Diamond$  Set sSQL = 'select Company\_Name from Company into :sCompany[nCount] order by Company\_Name'
	- ◇ Call SqlConnectEx( hSQL, 'ISLAND', 'SYSADM', 'SYSADM')
	- ◇ Call SqlPrepareAndExecute( hSQL, sSQL )
	- ◆ While SqlFetchNext( hSQL, nRet)
	- ◇ Call SalBackgroundWorkerReportProgress( nCount+1, sCompany[nCount])
	- ◇ Set nCount=nCount+1
	- ◇ Call SqlDisconnect( hSQL )
	- $\diamond$  Return TRUE

Ermitteln der Daten für die Combobox

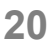

- Übergabe der Daten an ein Grid / Table
	- Thread Report Progress
		- ◆ Event Parameters
		- $\triangle$  Actions
			- ◆ If gridThread.colDescription != STRING\_Null and gridThread.colStyle != S ◇ Call SalTblInsertRow( gridThread, TBL\_MaxRow)
			- $\triangle$  If nProgress = 0
				- $\Diamond$  Set grid Thread.col Style = strProgress
			- $\cdot$  If nProgress = 1
				- $\Diamond$  Set grid Thread.col Description = strProgress
			- $\cdot$  If strProgress = 'Preis'
				- $\Diamond$  Set grid Thread.col Preis = n Progress

Thread Report Progress

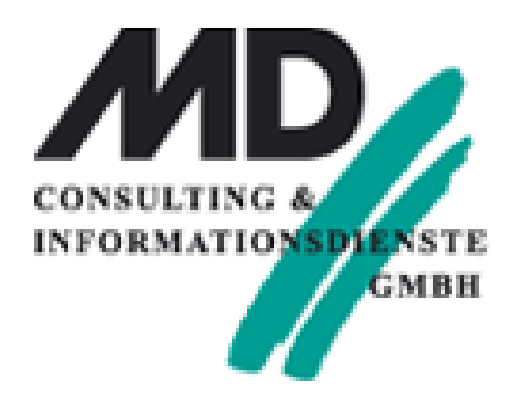

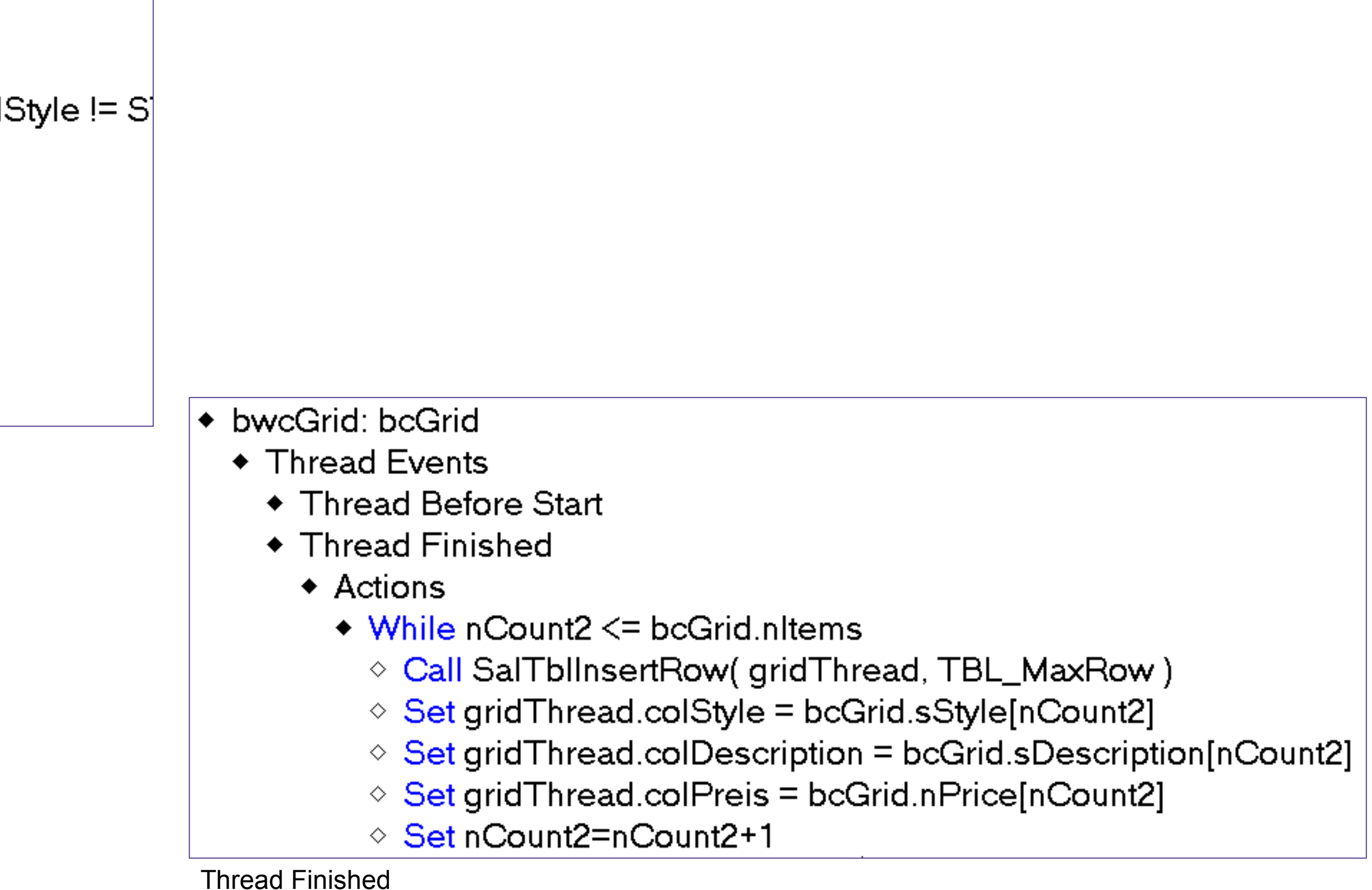

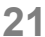

- Grundsätzliche Überlegungen…
	- Wann machen Background Threads Sinn?
		- genutzt werden.
		-
		- Inhalten.
		- Langwierige DB Operationen
		- Wiederkehrende Transaktionen ("File I/O", Einlesen & Aufbereiten von Daten)
		- Der Anwender wird in seiner Arbeit mit der Anwendung "blockiert"
			- Er wartet bis die Anwendung "wieder da" ist.
			- Analyse des "Warum": Analyse mit dem "Profiling-Viewer"

#### **opentext™**

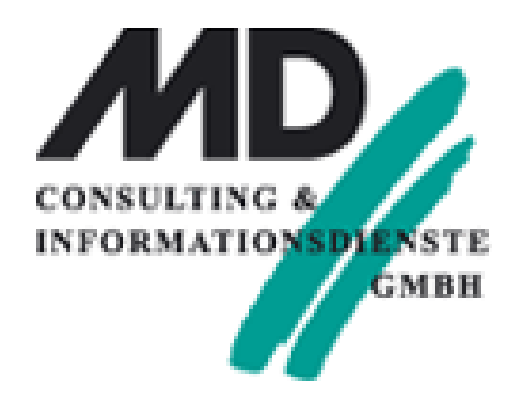

• Sicher nicht wenn z.B. SalTblPopulate(), SalListPopulate() usw. mit "einfachen & optimierten" SQL-Statements

• Das Starten des Background Threads länger dauert als das Ausführen des kompletten SQL-Statements.

• Sinnvoll, wenn , komplexe Daten' in , komplexe Forms' übertragen werden müssen: Tabs mit unterschiedlichen

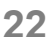

## "REST-Importer"

• Neues Werkzeug um Funktionale Klassen basierend auf REST- WS zu generieren

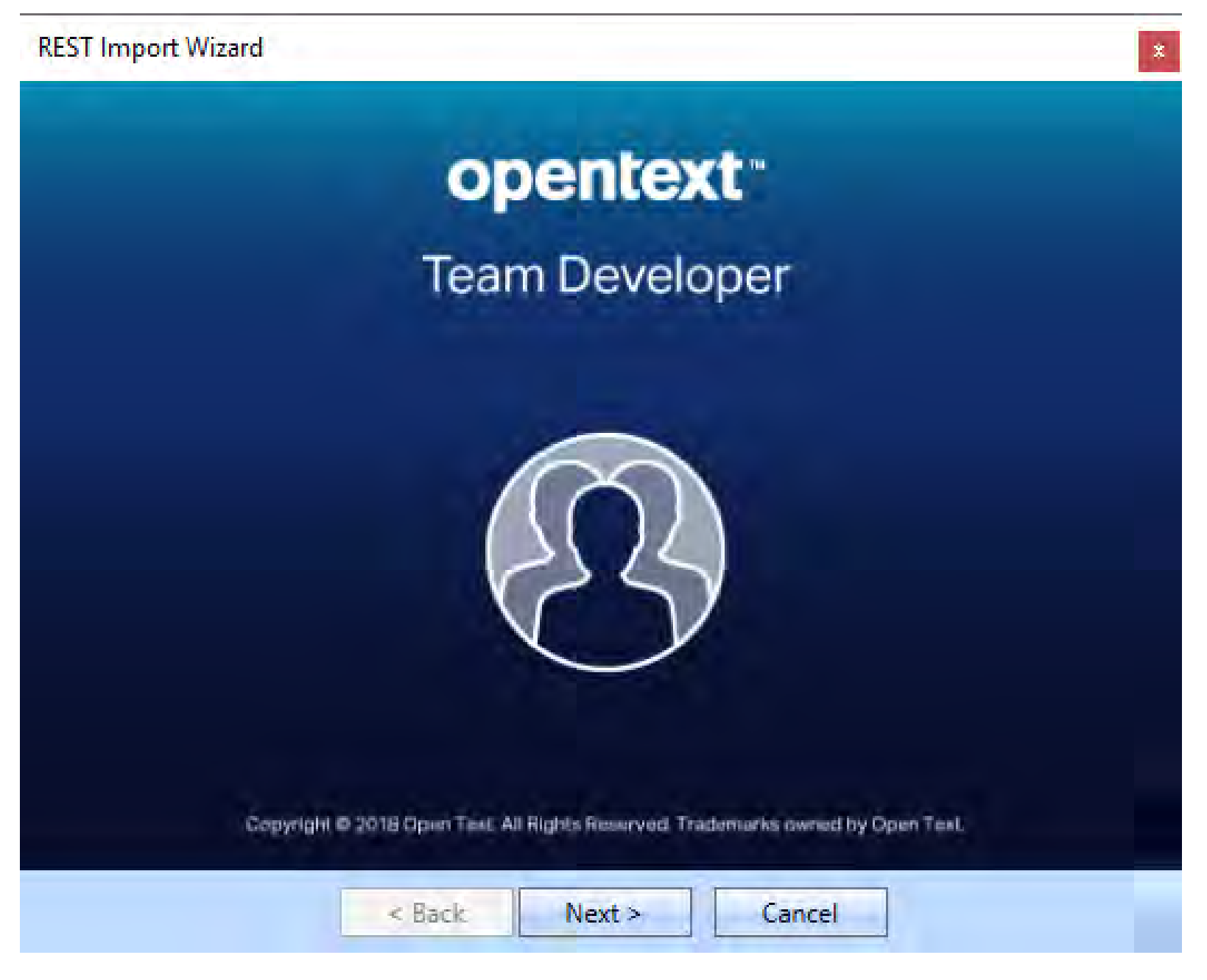

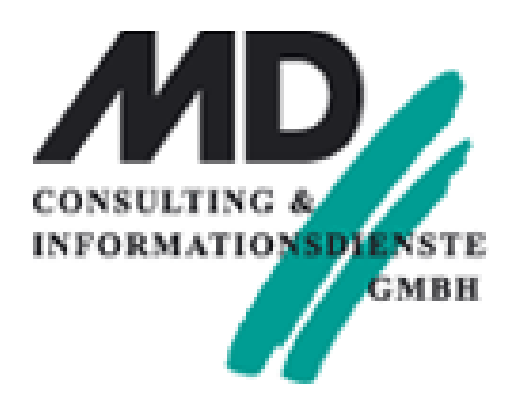

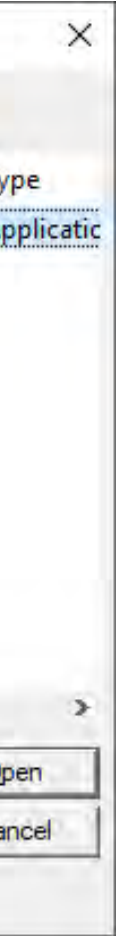

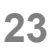

## "REST-Importer"

### • Neues Werkzeug um Funktionale Klassen basierend auf REST- WS zu generieren

border

Output File: C:\Users\hreimann\Doc

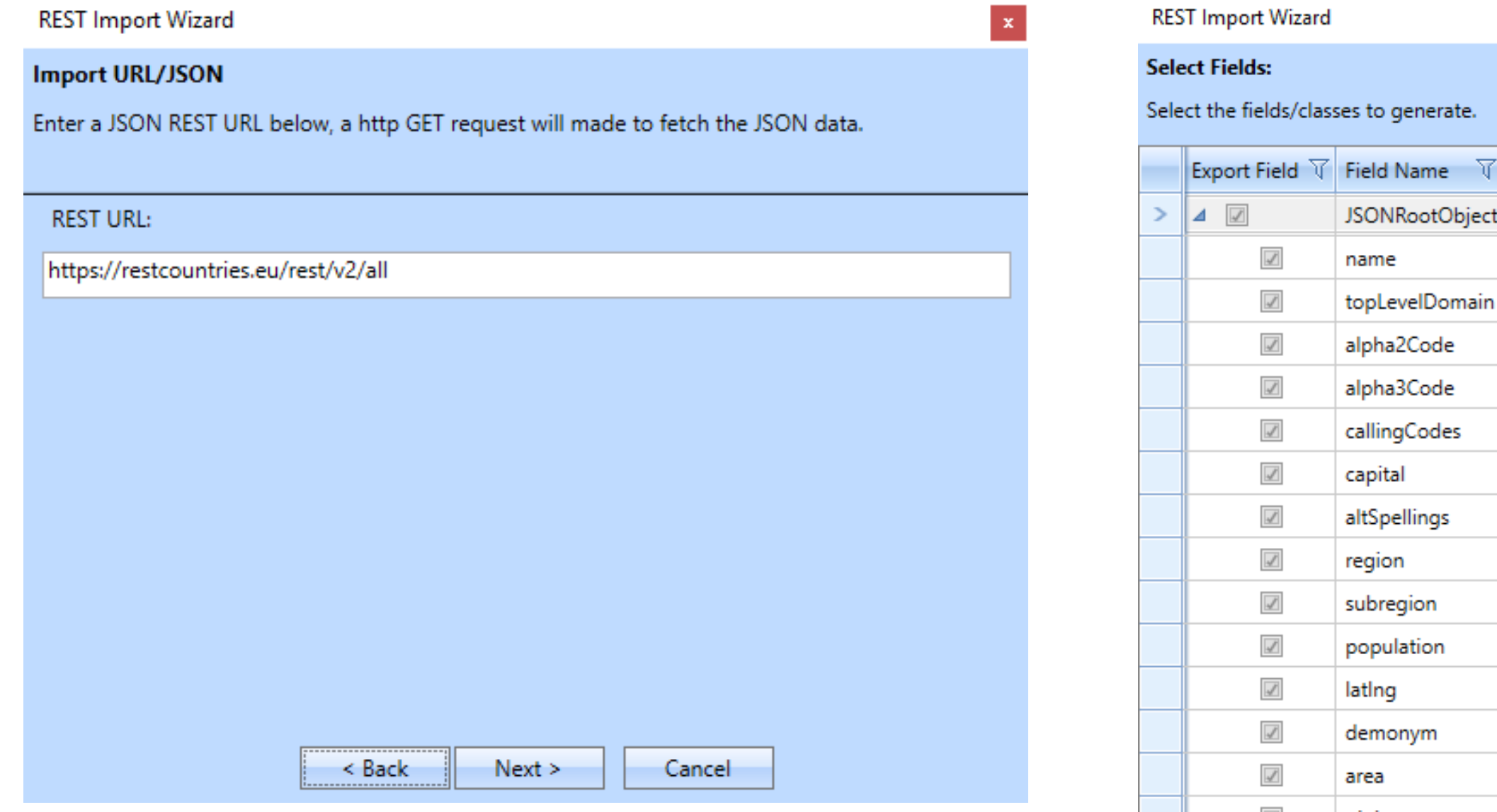

### opentext™

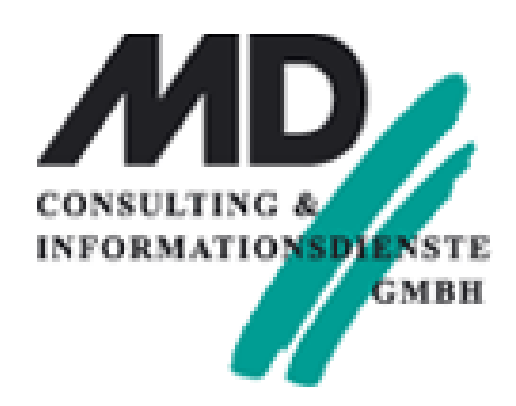

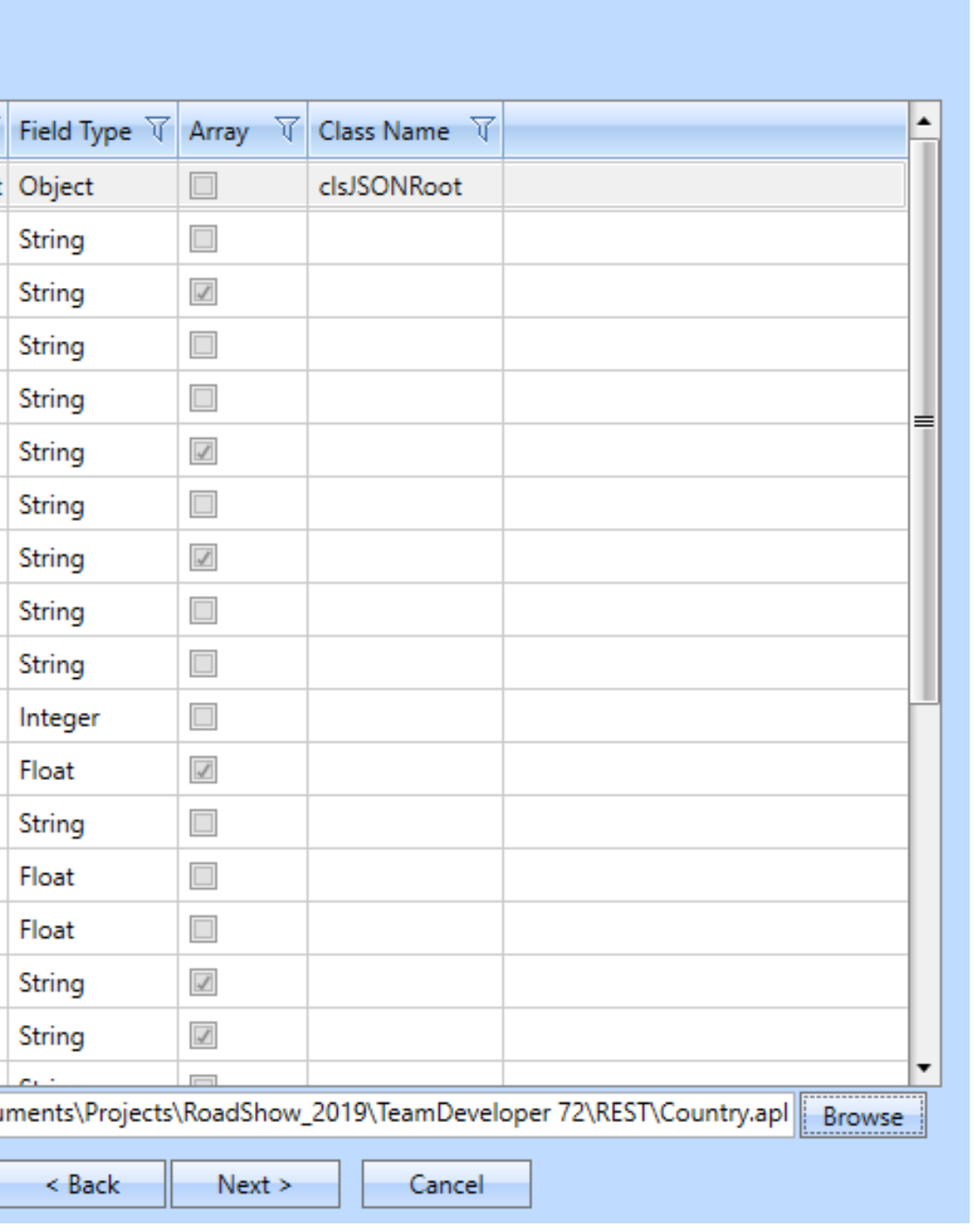

 $\mathbf{x}$ 

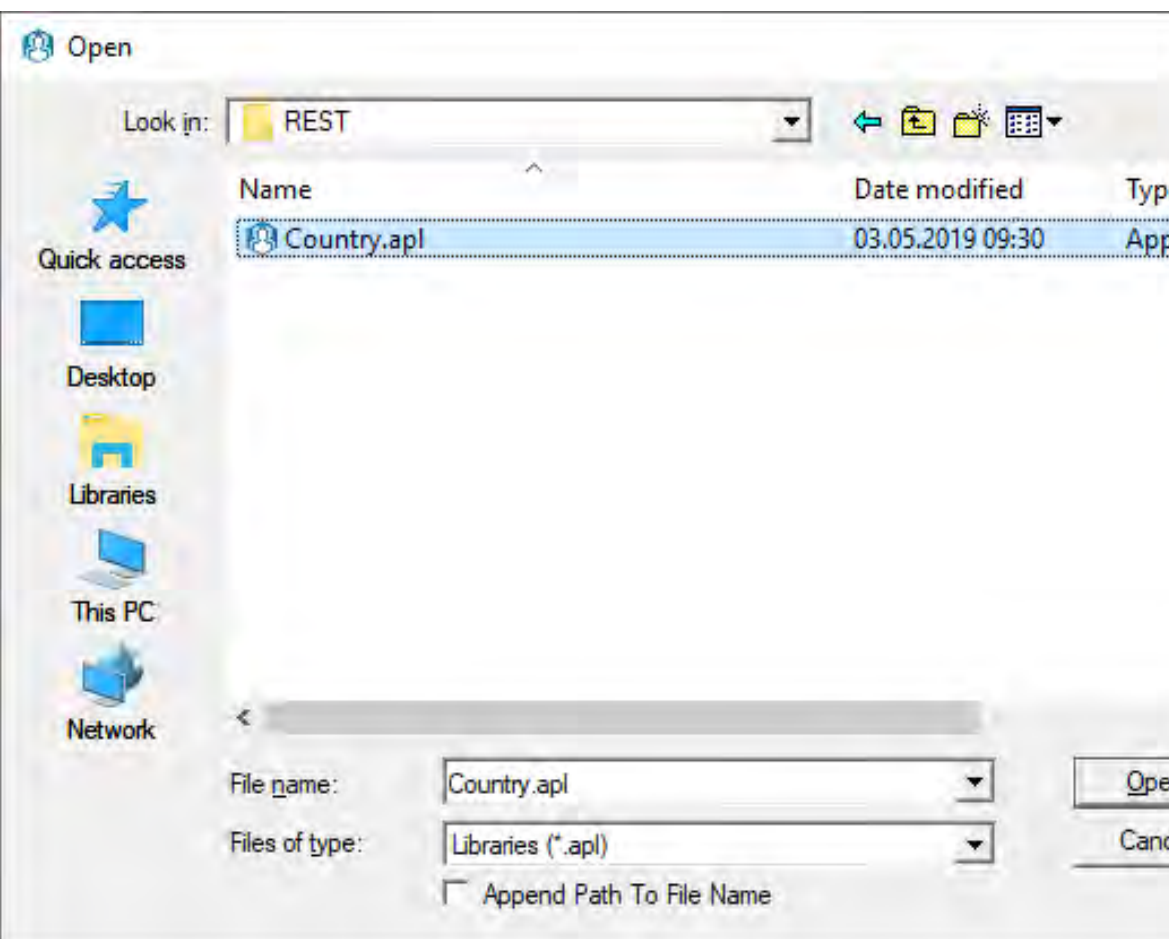

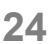

## "REST-Importer"

• Generierte Funktionelle Klassen:

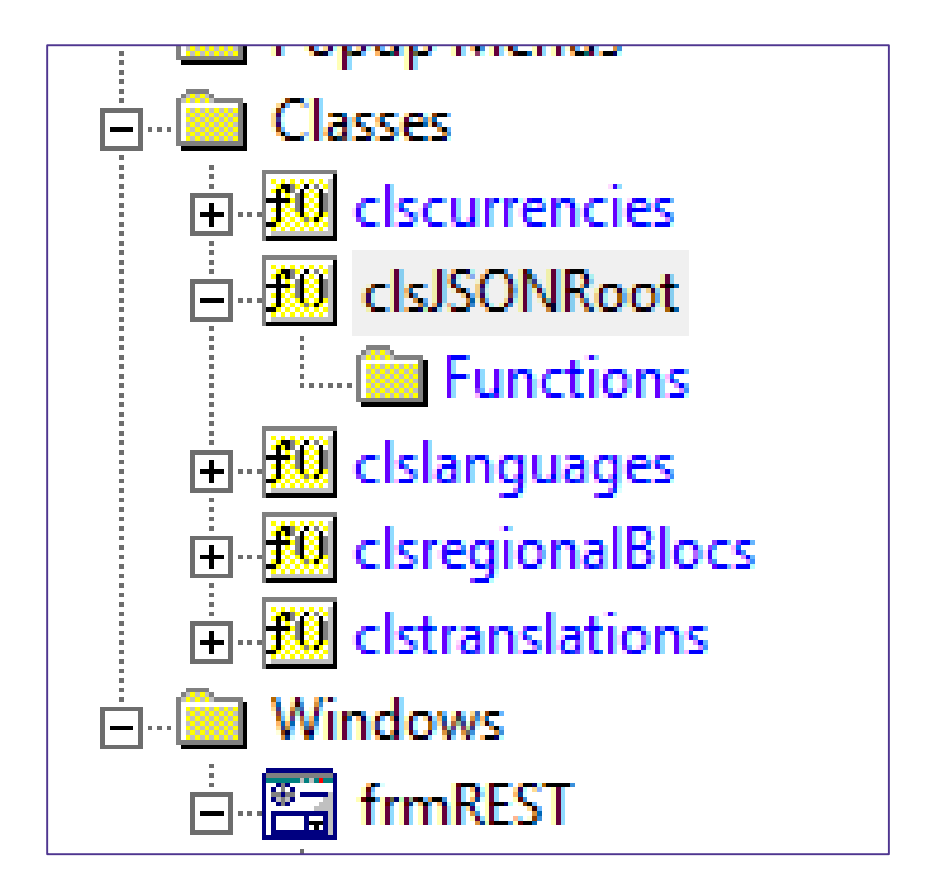

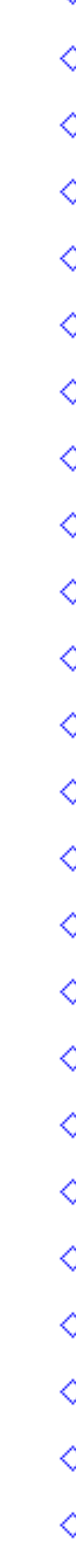

### opentext™

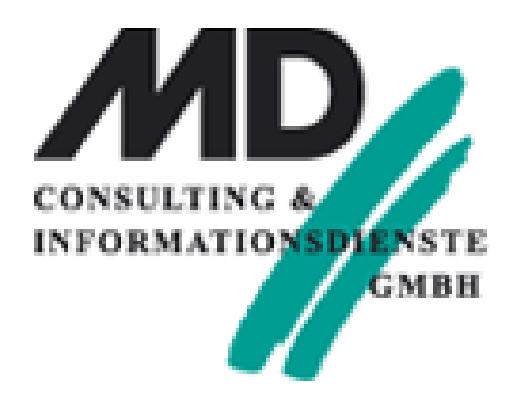

#### • Instance Variables

- $\diamond$  String: name
- ◇ String: topLevelDomain[\*]
- ◇ String: alpha2Code
- ◇ String: alpha3Code
- ◇ String: callingCodes[\*]
- $\diamond$  String: capital
- ◇ String: altSpellings[ \* ]
- $\diamond$  String: region
- $\diamond$  String: subregion
- $\diamond$  Number: population
- ◇ Number: lating[ \* ]
- $\diamond$  String: demonym
- $\diamond$  Number: area
- ◇ Number: gini
- ◇ String: timezones[ \* ]
- ◇ String: borders[\*]
- $\diamond$  String: nativeName
- ◇ String: numericCode
- ◇ clscurrencies: currencies[ \* ]
- ◇ clslanguages: languages[ \* ]
- $\diamond$  clstranslations: translations
- $\diamond$  String: flag
- ◇ clsregionalBlocs: regionalBlocs[ \* ]
- $\diamond$  String: cioc

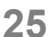

- SalJSONDeserializeUDV(…)
- SalJSONSerializeUDV(...)
- Abfrage eines REST-WS:
	- $\Diamond$
	- $\bullet$  If sErr != STRING\_Null
	- $\circ$  Set dfHauptstadt = oREST\_WS.capital
	- $\Diamond$  Set dfRegion = oREST\_WS.region
	- $\Diamond$  Set dfBezirk = oREST\_WS.subregion
	- $\Diamond$  Set dfEinwohner = oREST\_WS.population
	- $\Diamond$  Set dfNativ = oREST\_WS.nativeName
	- $\Diamond$  Set dfAlpha2Code = oREST\_WS.alpha2Code
	- $\Diamond$  Set dfAlpha3Code = oREST\_WS.alpha3Code
	- $\Diamond$  Set dfCioc = oREST\_WS.cioc

 $\Diamond$  [

#### **opentext™**

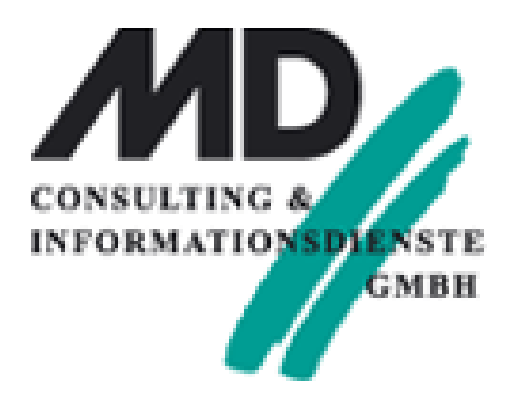

#### ◇ Call SalJSONDeserializeUDV( "oREST\_WS", dfURL, sREST\_User, sREST\_PWD, sErr )

## "REST-Importer"

### • REST – WS Aufruf:

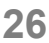

## REST - API Erweiterung

- REST WS Aufruf:
	- SalJSONDeserializeUDVEx(sObjectName, sURL, sUserName, sPassword, **arHeaders, arParams**, sError )
	- SalJSONSerializeUDVEx(sObjectName, sURL, nHttpVerb, sResult, sUserName, sPassword, **arHeaders, arParams**, sError )

Zusätzliche Übergabe von Header / Parameter als Arrays

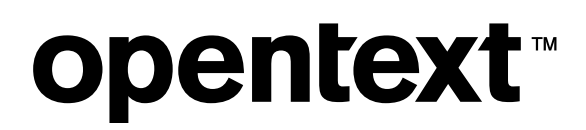

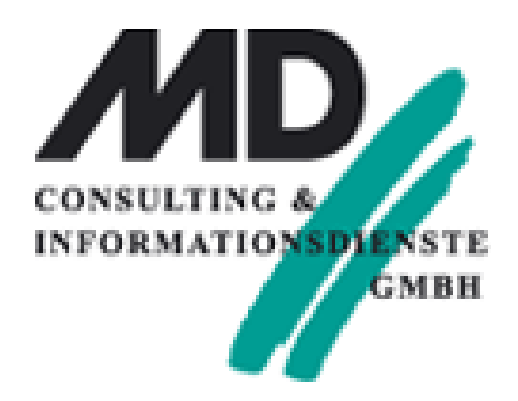

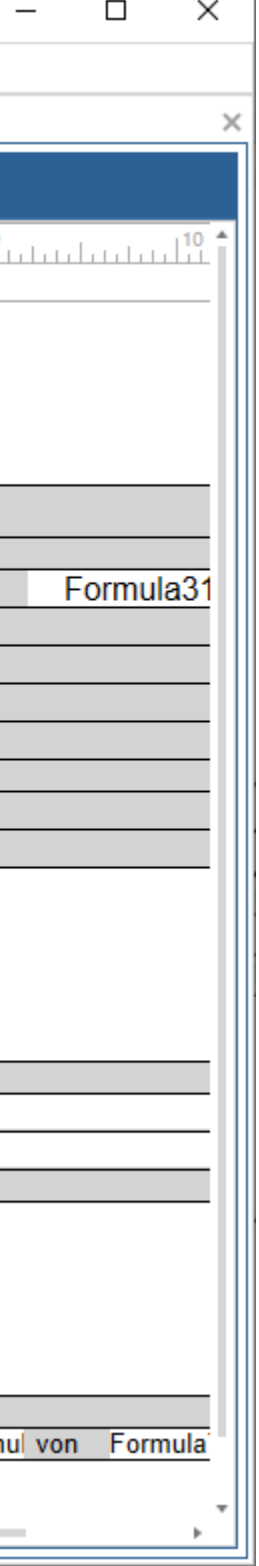

## Report Designer

### • Alternative zum Report Builder !?

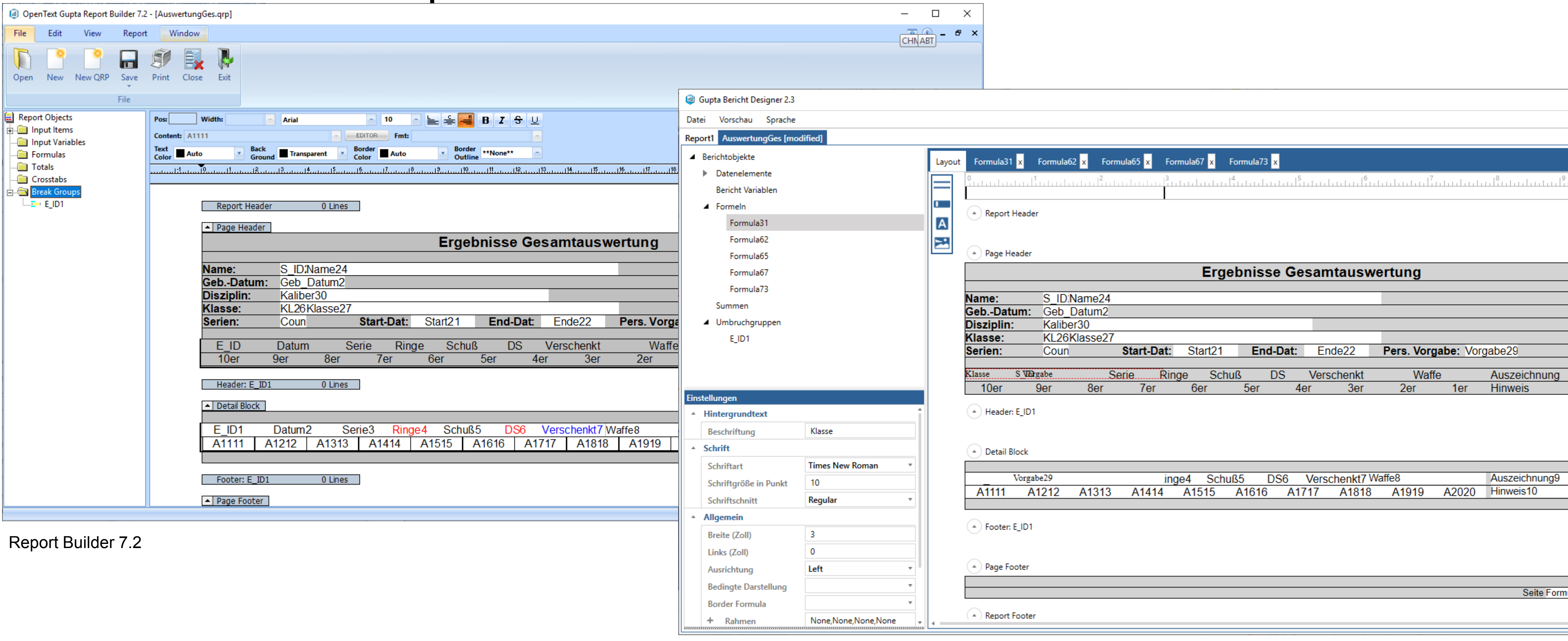

### opentext<sup>™</sup>

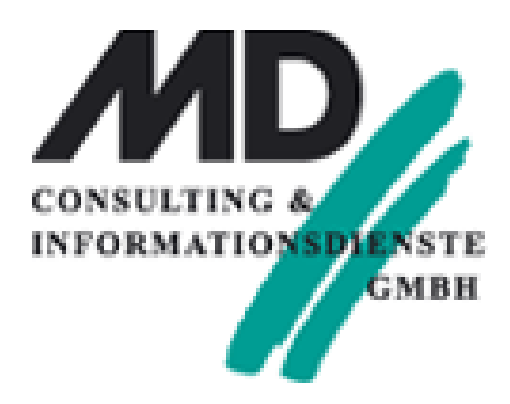

Report Designer

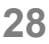

## Report Designer

- Alternative zum Report Builder !?
	- Web-Reporting = Erzeugen der Reports auf dem **WEB-Server**
		- Einsatz in **Web Services**
	- HTML oder PDF Ausgabeformat
	- Kein Report Messaging (nicht Event-Gesteuert!)
	- Existierende QRPs können geladen und als Report Designer Templates (\*.rpx) abgespeichert werden

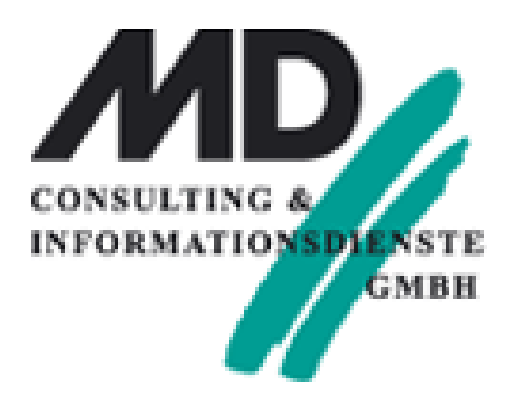

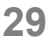

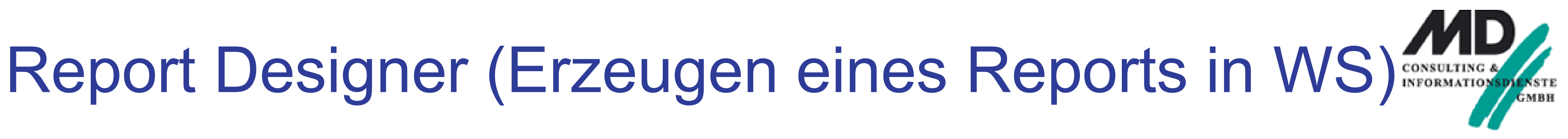

- Report Designer API
	- **SalWebReportCreate**
		- (sRPXFile, bOutputFile, reportVars, reportData, nOutputType, sLang)
		- **Anzeige des Reports im Browser! (Z.B. .NET xBAP Anwendung)**
	- **SalWebReportCreateToFile**
		- (sRPXFile, sOutputFile, reportVars, reportData, nOutputType, sLang)
		- Generieren eine Report Files (HTML oder PDF)
	- Nur für .NET Build Targets

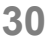

- SqlConnectEx(hSql\_Handle, *sDatabase*, *sUser*, *sPassword*)
	- Z.B. in Background Threads

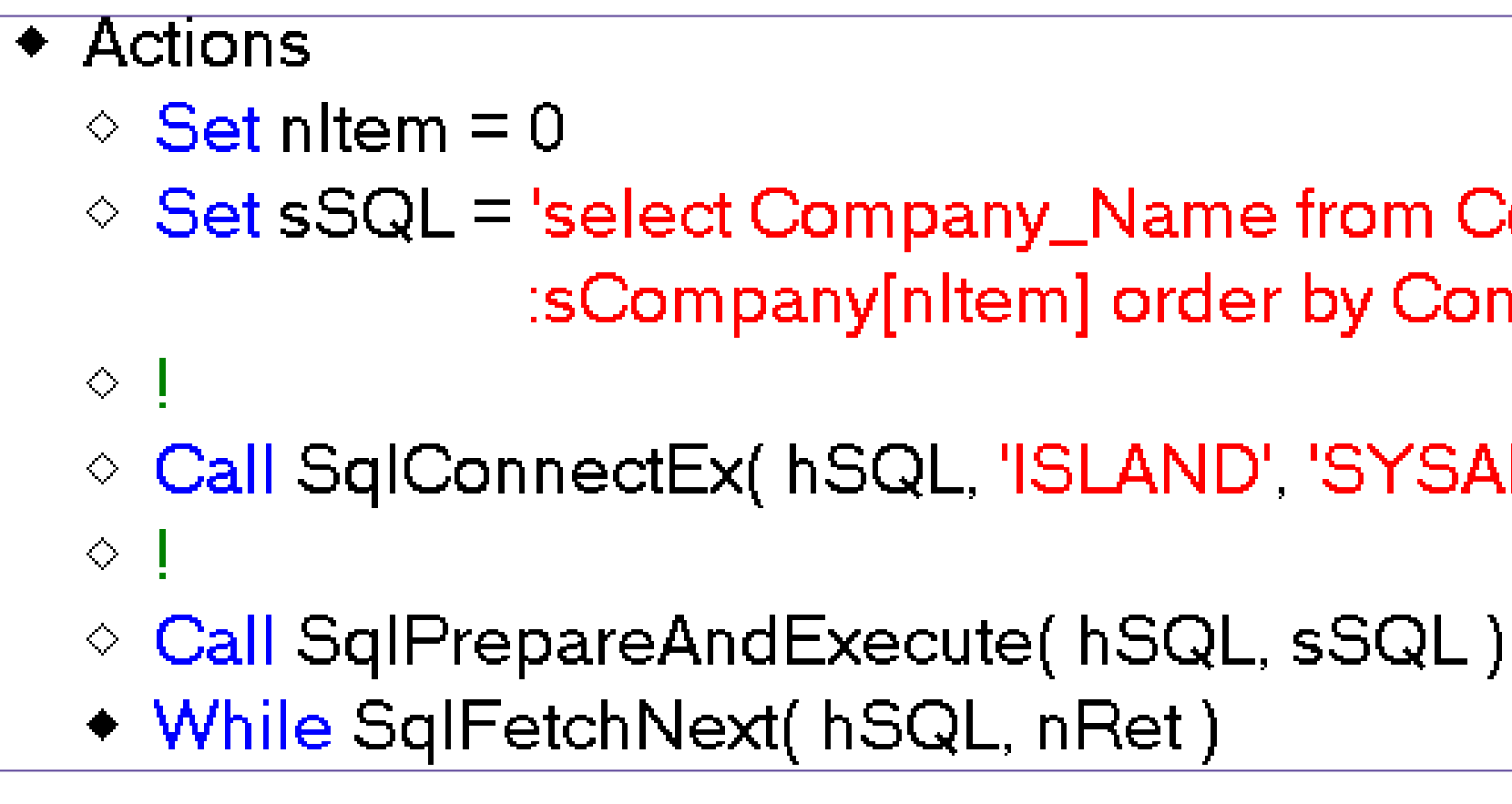

### **opentext™**

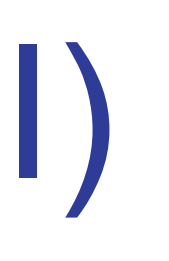

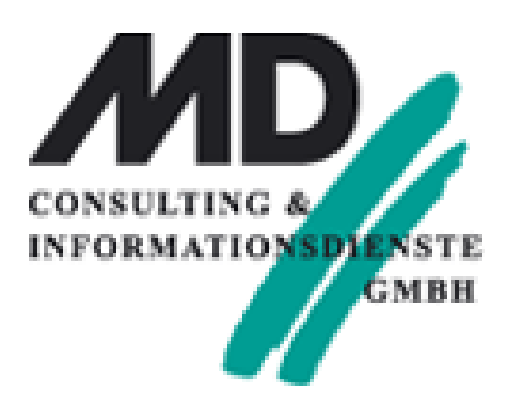

 $\Diamond$  Set sSQL = 'select Company\_Name from Company into :sCompany[nltem] order by Company\_Name'

○ Call SqlConnectEx( hSQL, 'ISLAND', 'SYSADM', 'SYSADM')

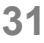

- Set sVerschlüsselt = SalStrEncrypt( sText, sKey)
	- Verschlüsselt einen String mit AES Verschlüsselung basierend auf einem Key
- Set sText = SalStrDecrypt( sVerschlüsselt, sKey)
	- Entschlüsseln eines String der mit SalStrEncrypt verschlüsselt wurde

 $\Diamond$  Set dfVerschuesselt = SalStrEncrypt( dfOriginal, dfKey)  $\circ$  Set dfEntschluesselt = SalStrDecrypt( dfVerschuesselt, dfKey )

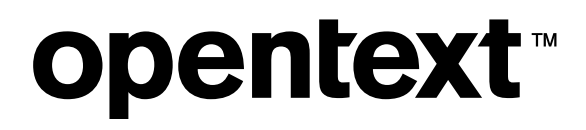

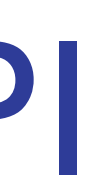

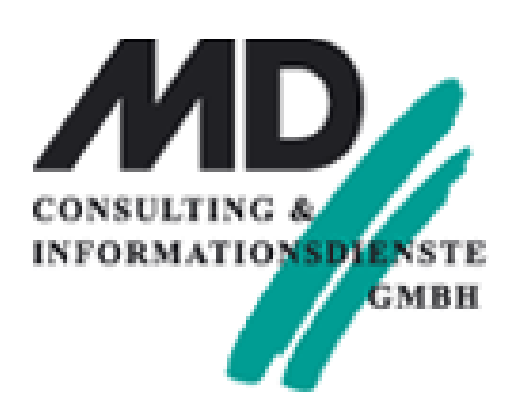

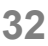

- SalGridIsRowExcludedByFilter()
	- - Benutzen eines Filters
		- **SalGridIsRowExcludedByFilter(grid1,nRow)**

◇ Call SalGridIsRowExcludedByFilter(grid1, 2)

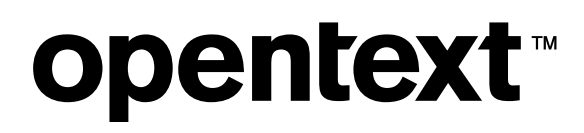

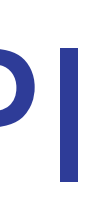

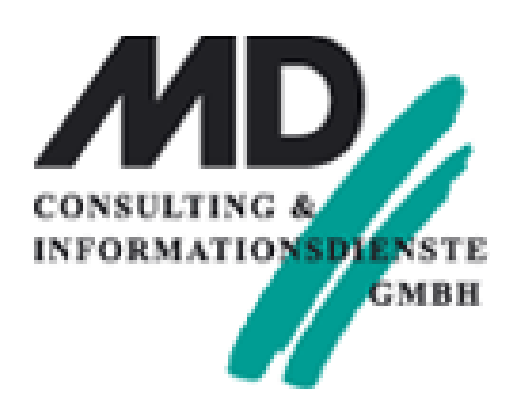

### • Überprüft, ob bestimmte Zeilen in einem Grid durch den Anwender ausgeblendet wurden.

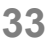

- Text / Hintergrund Farben ändern je nach Status einer Zeile:
	- SalGridBackColorSet(hGrid, nStatus, nFarbe)
	- SalGridTextColorSet(hGris, nStatus, nFarbe)
		- ◆ On SAM\_Click
			- ◆ If cbGrid\_State\_Normal
			- ◇ Call SalGridBackColorSet(grid1, nGridState, COLOR\_Blue)
			- ◇ Call SalGridTextColorSet( grid1, nGridState, COLOR\_White)
		- ◆ If cbGRID\_State\_SelFocus
			- ◇ Call SalGridBackColorSet(grid1, nGridState, COLOR\_Red)
			- ◇ Call SalGridTextColorSet(grid1, nGridState, COLOR\_DarkBlue)
		- ◆ If cbGRID\_State\_SelNonFocus
			- © Call SalGridBackColorSet( grid1, nGridState, COLOR\_DarkGreen)
			- ◇ Call SalGridTextColorSet(grid1, nGridState, COLOR\_DarkRed)

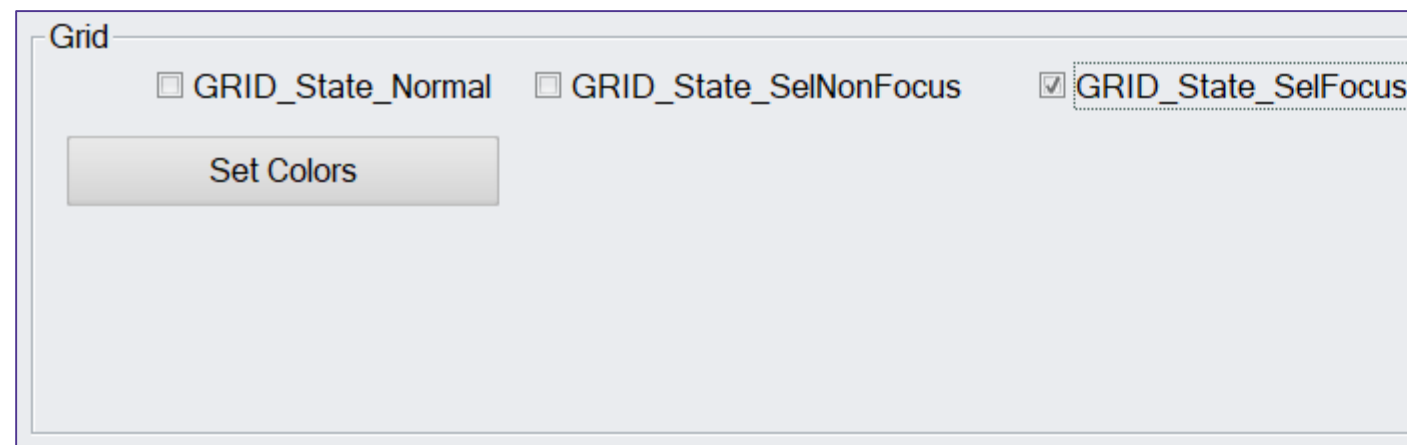

### **opentext™**

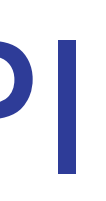

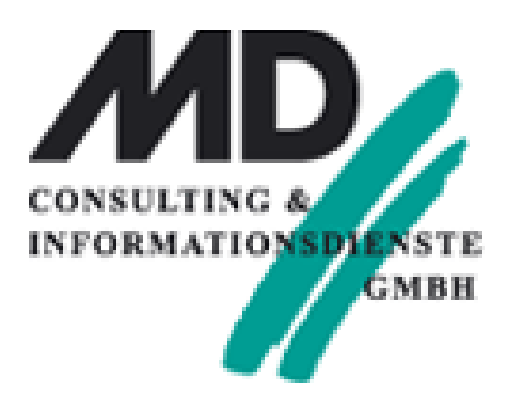

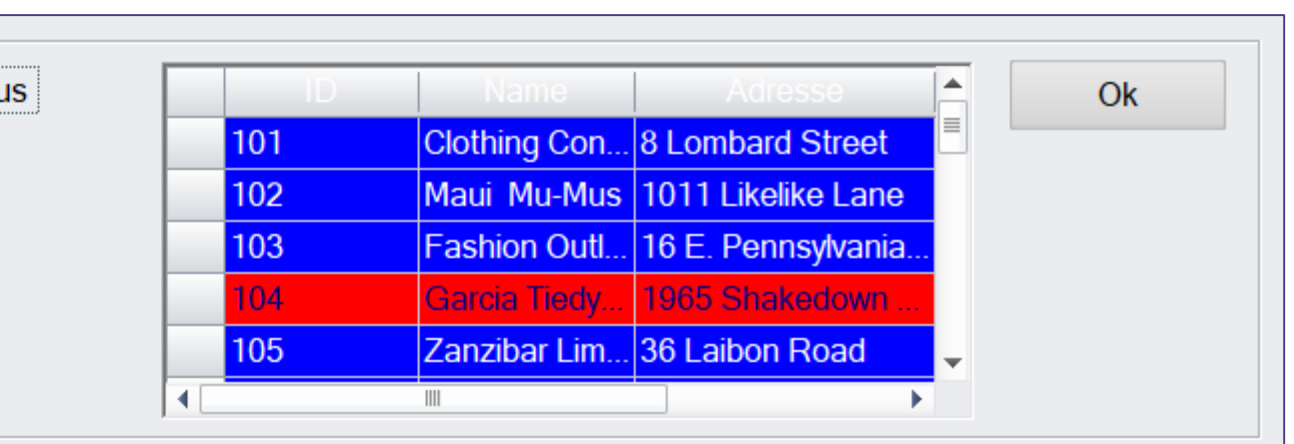

## Sonstige Neuerungen - API

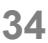

- Text / Hintergrund Farben je nach Status einer Zeile ermitteln:
	- SalGridBackColorGet(hGrid, nStatus)
	- SalGridTextColorGet(hGrid, nStatus)

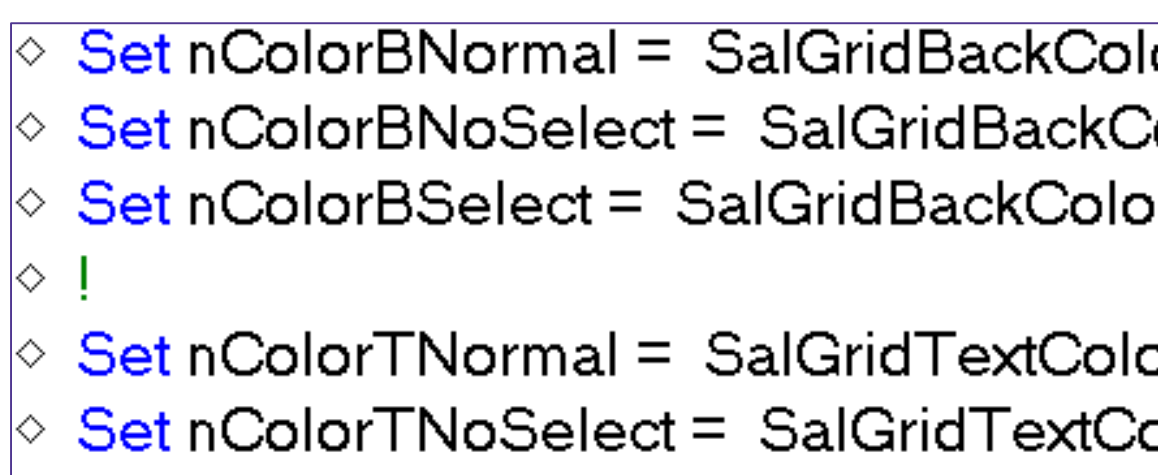

 $\Diamond$  Set nColorTSelect = SalGridTextColorGet( grid1, GRID\_State\_SelFocus )

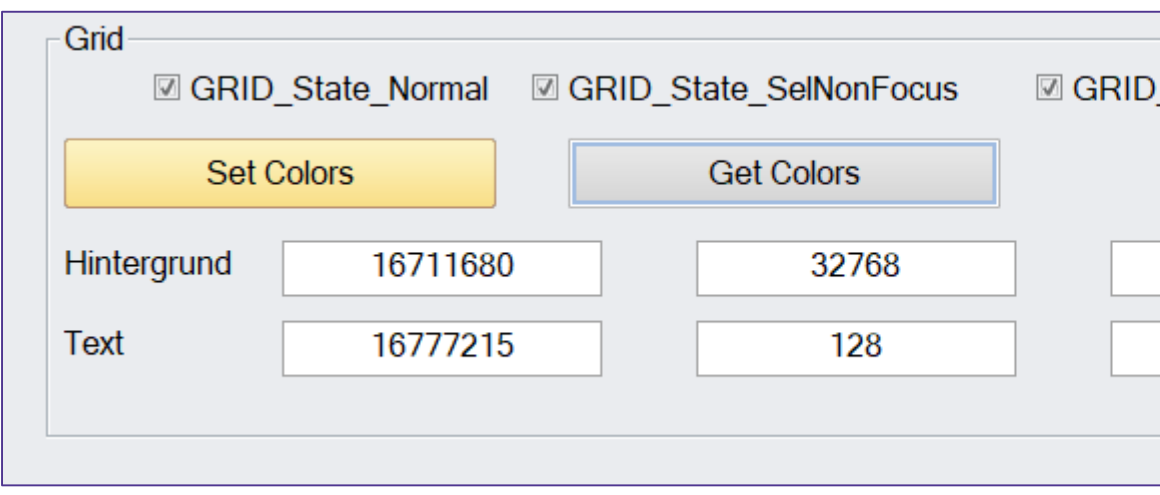

### **opentext™**

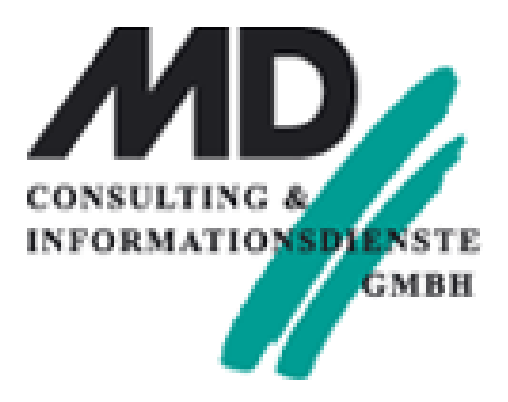

lorGet(grid1, GRID\_State\_Normal) ColorGet(grid1, GRID\_State\_SelNonFocus) orGet(grid1, GRID\_State\_SelFocus)

orGet( grid1, GRID\_State\_Normal ) 

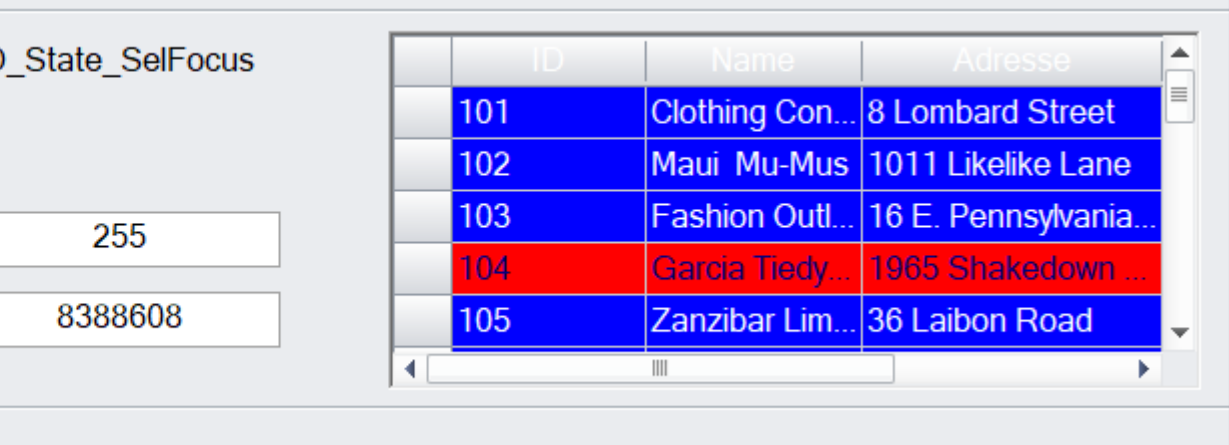

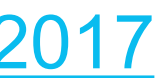

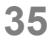

- Strings überprüfen mit "Regular Expressions"
	- SalRegexMatch(strInput, nStart, nEnd, strRegex)  $\Diamond$  Set bMatch = SalRegexMatch( dfText, dfStart, dfEnde, dfMatch )
	- SalRegexSearch(strInput, nStart, nEnd, strRegex, nPosition, strMatched)
		- $\Diamond$  Call SalRegexSearch( dfText, dfStart, dfEnde, dfSearch, dfPosition, dfMatch )
	- SalRegexReplace(strInput, nStart, nEnd, strRegex, strReplace, strResult)
		- $\Diamond$  Call SalRegexReplace( dfText, dfStart, dfEnde, dfSearch, dfReplace, dfOut )
	- SalRegexReplaceAll(strInput, nStart, nEnd, strRegex, strReplace, strResult)
		- $\Diamond$  Call SalRegexReplaceAll(dfText, dfStart, dfEnde, dfSearch, dfReplace, dfOut)

**Beispiel:** Regular Expression: Reima(n+) **oder** [\w-]+@([\w-]+\.)[\w-]+ (Mail) Hinweis: ECMAScript – Format in TD: <https://docs.microsoft.com/en-us/cpp/standard-library/regular-expressions-cpp?view=vs-2017> *"This is closest to the grammar used by JavaScript and the .NET languages"*

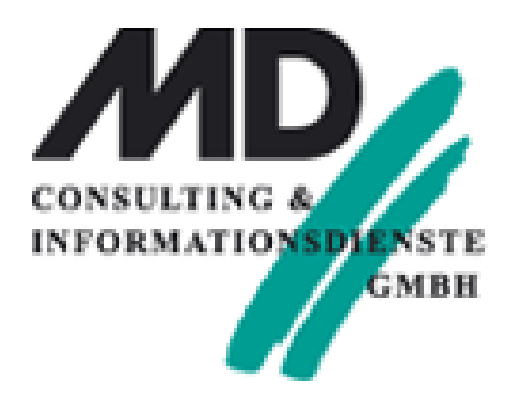

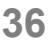

- Komprimieren / Dekomprimieren von Strings nach / von Binary
	- SalStrCompress(sInput, binOutput)
	- SalStrUncompress(binValue, sOutput)

◇ Call SalStrCompressEx( dfln, binOut) ◇ Call SalStrUncompressEx( binOut, dfOrg )

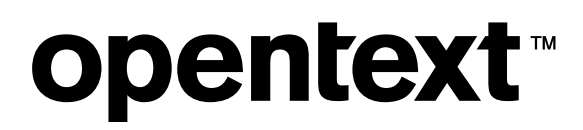

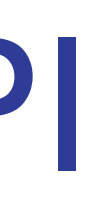

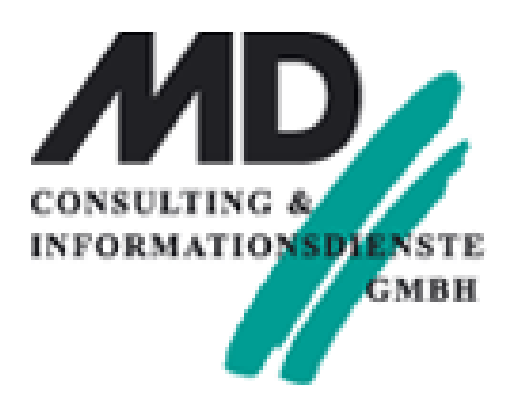

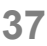

## Sonstige Neuerungen - API

- Neue "Formate": ENC\_BIN / ENC\_BASE64
	- binStr = SalStringToBinary(sInput, nEncoding)
	- sOut = SalBinaryToString(binInput, nEncoding)

 $\Diamond$  Set binStr = SalStringToBinary( dflnStr, ENC\_BASE64)  $\circ$  Set dfOutStr = SalBinaryToString( binStr, ENC\_ANSI)

• nEncoding = das jeweilige Ziel!

Hinweis:

**opentext™** 

ENC\_BASE64 wird häufig in WS genutzt: z.B. beim Übertragen von Dokumenten in REST WS

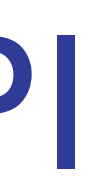

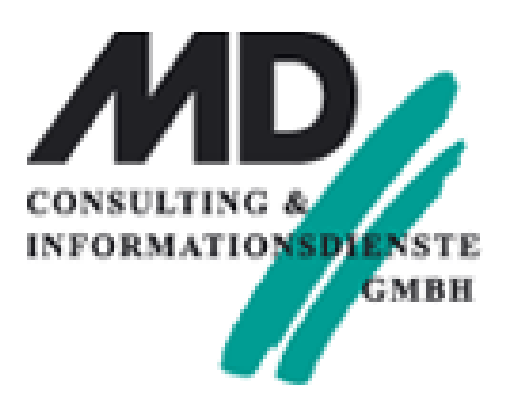

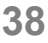

- Flags für SalTblSetTableFlags( )
	- TBL\_Flag\_VirtualScroll
		- Nur für das Grid
		- In Verbindung mit SalTblPopulate: Bessere Performance
		- Sortieren & Gruppieren wird abgeschaltet!
	- TBL Flag CtxMenuSortAlpha
		- Wenn TRUE: Sortieren in alphabetischer Reihenfolge anstatt Position der Spalte

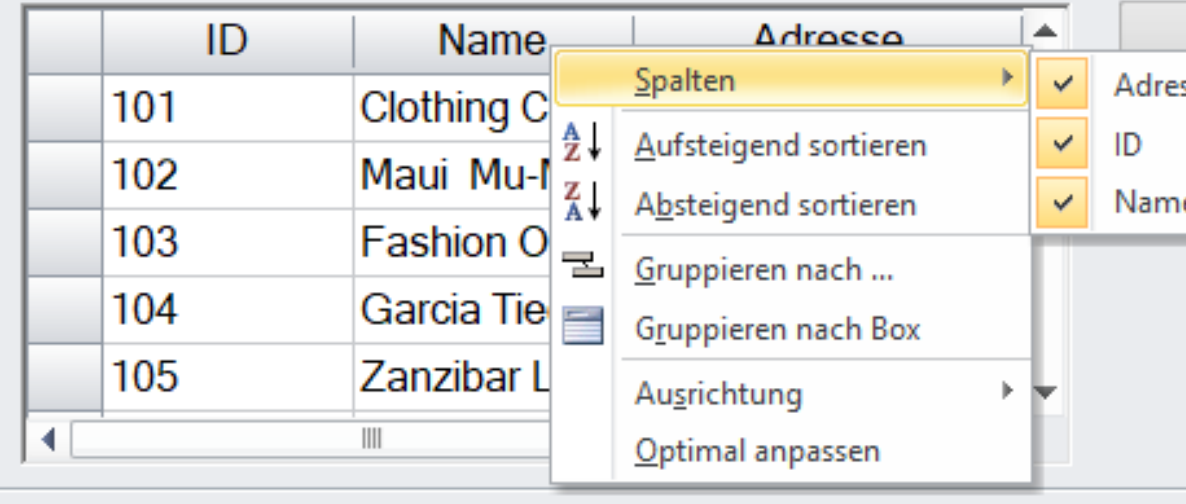

### **opentext™**

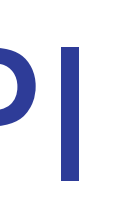

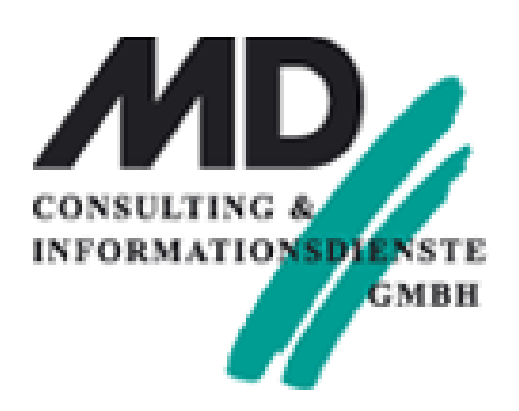

#### $\vert \diamond \vert$  Call SalTbISetTableFlags( grid1, TBL\_Flag\_VirtualScroll, TRUE ) .  $\vert \diamond$  Call SalTblPopulate(grid1, hSQL, sSQL, TBL\_FillAll)

◇ Call SalTblSetTableFlags(grid1, TBL\_Flag\_CtxMenuSortAlpha, TRUE)  $\Diamond$  Call SalTblPopulate(grid1, hSQL, sSQL, TBL\_FillAll)

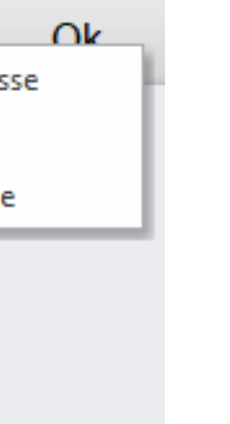

## Sonstige Neuerungen - API

### • Grid

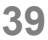

- Tab Control
	- bAktivated = SalTabIsWindowActivated(hTab, nTabIndex)
		- $\Diamond$  Set bAktivated = SalTablsWindowActivated(myTab, 2)
	- Set hWnd = SalTabAttachWindowAsChild(hTab, nTabIndex, hNewChild)
	- hNewChild: Zur Laufzeit generiertes Objekt

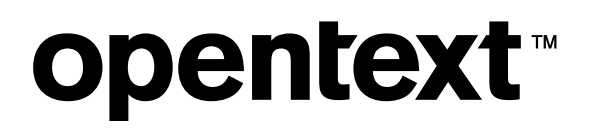

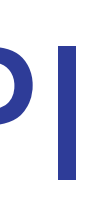

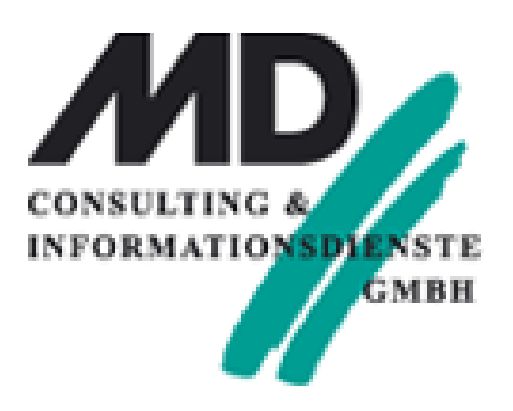

 $\Diamond$  Set nWnd = SalTabAttachWindowAsChild( hTab, nIndex, hNewChild )

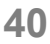

## Sonstiges

- Preference Settings:
	- Speichern als UTF-8 als alternative zu UTF-16
		- Einige Sourcecode Archivierungssysteme arbeiten besser mit UTF-8
		- UTF-16 = Standard

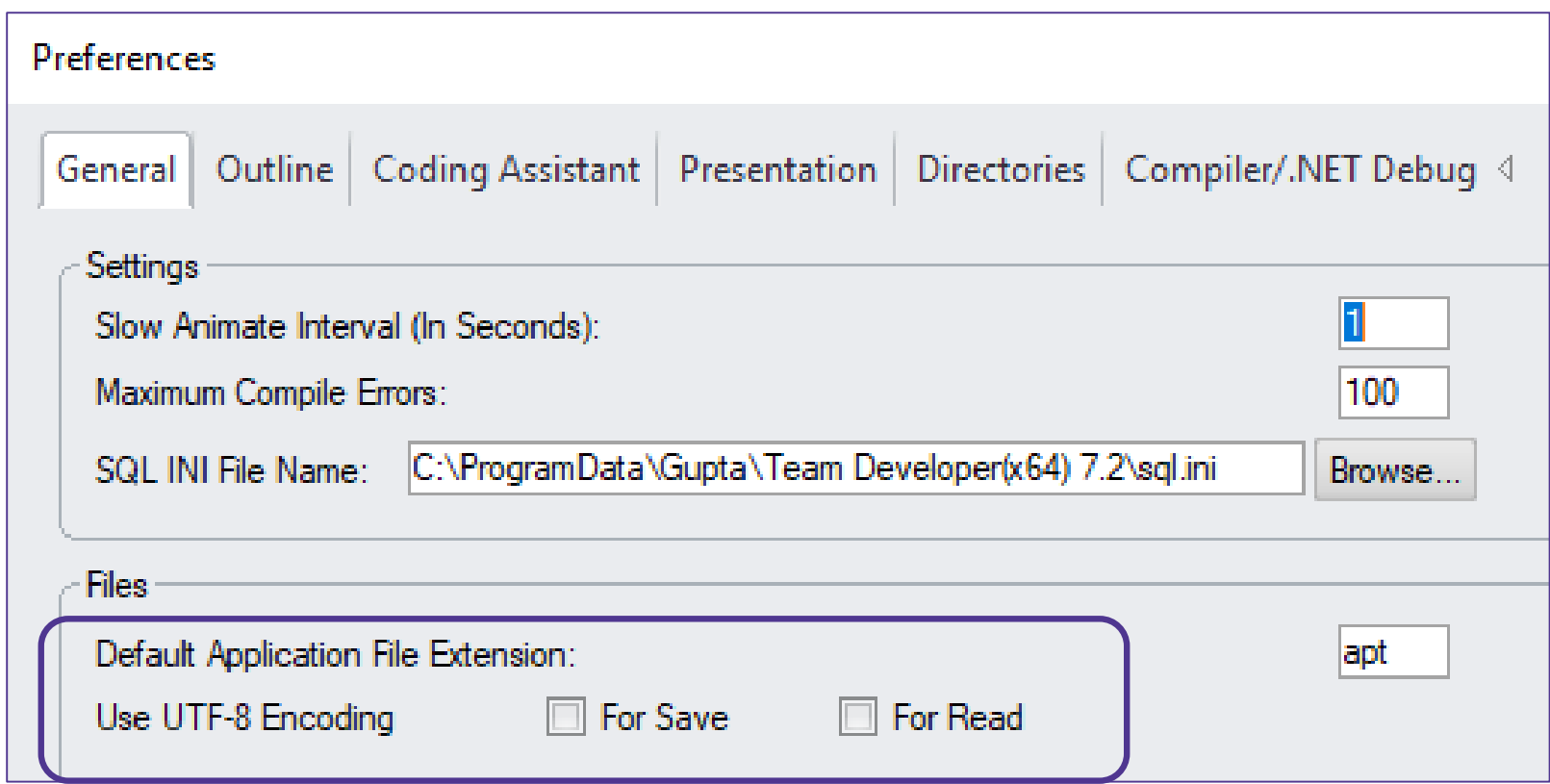

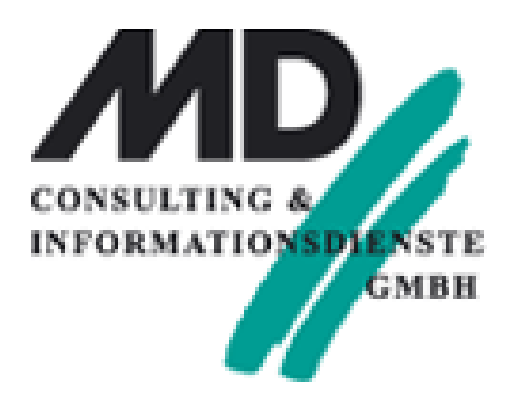

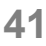

## Sonstiges

- SqlPassword
	- Ist nun im Arbeitsspeicher (RAM) verschlüsselt
	- Nicht mehr lesbar beim Debuggen oder beim zurückschreiben in eine Variable
- SQL Server 2017 Support
- Windows Server 2019 Support
- Support for Oracle 18c (auch schon in TD7.1.2)

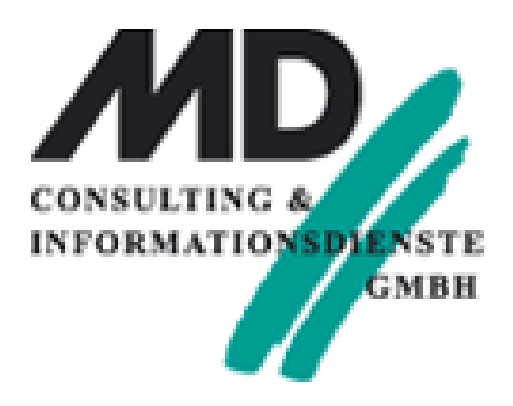

## opentext

## Danke!

## **opentext.com**

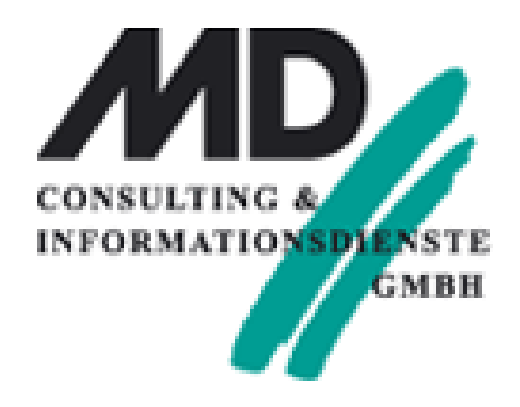

twitter.com/opentext

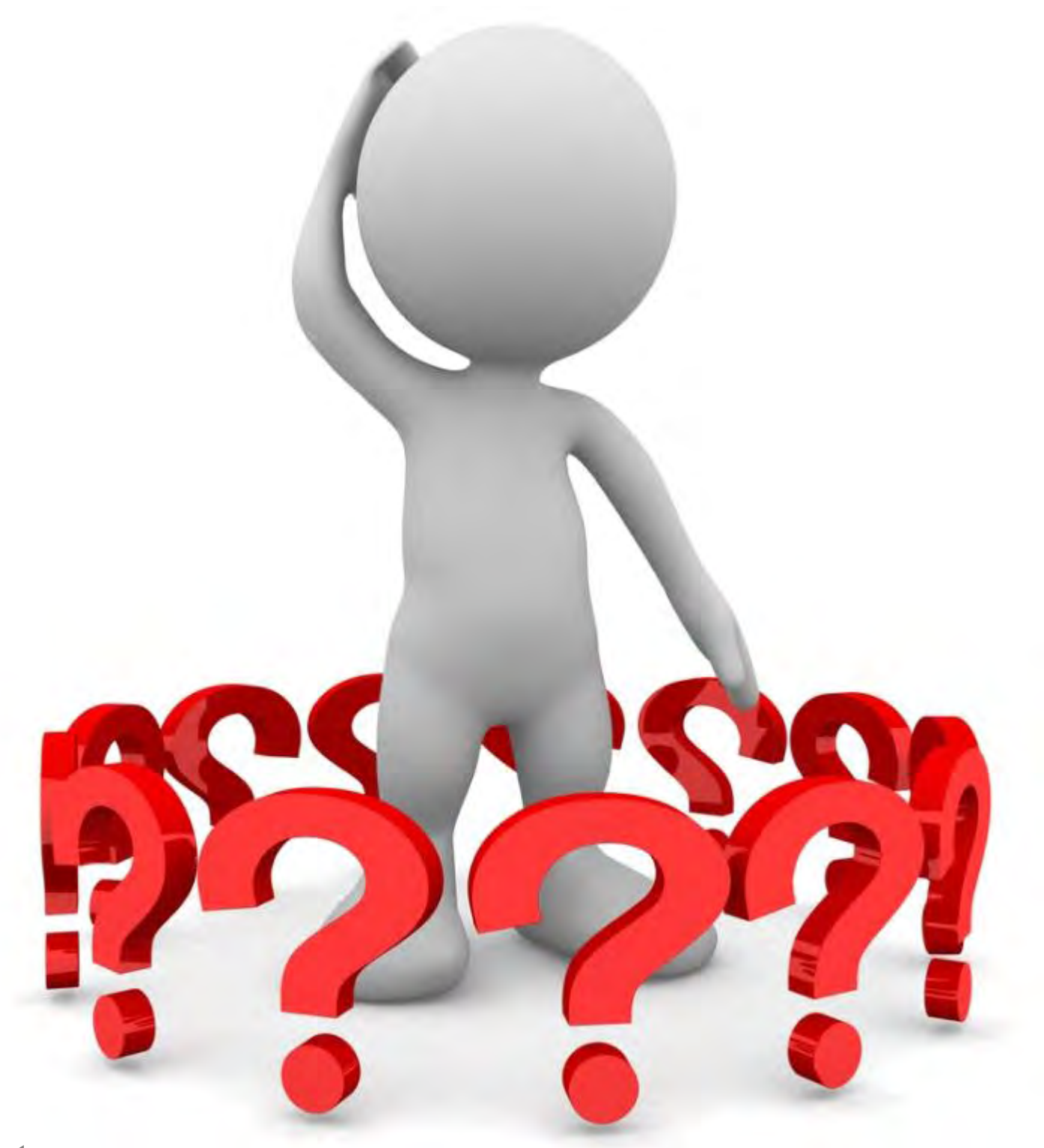

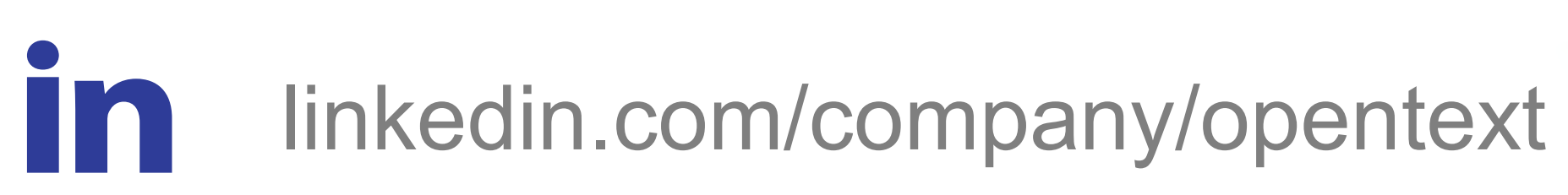